# Présentation des fonctionnalités

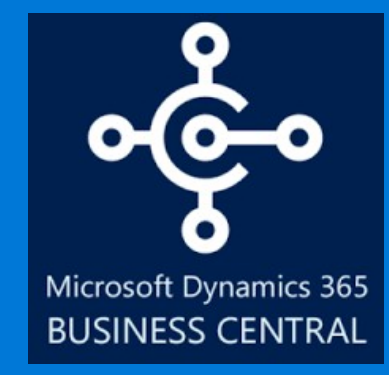

**CONTRACTOR** 

 $\overline{u}$ 

delphisoft

© 2019 - 2020 Delphisoft / Microsoft tous droits réservés. Ce document est fourni à titre informatif uniquement. Microsoft Dynamics 365 Business Central est une marque réservée de Microsoft.

#### 1 Microsoft Dynamics 365 **Business Central**

Une solution qui a fait ses preuves Des partenaires qui favorisent la réussite des petites et moyennes entreprises

#### 2 Comment acheter

Licence Essential Licence Premium

#### 3 Fonctionnalités

Fonctionnalités Licence Essential

Fonctionnalités Licence Premium

#### 4 Capacités de Microsoft Dynamics **365 Business Central**

#### Gestion financière

> Généralités

> Immobilisations > Gestion de trésorerie

#### Gestion de la chaîne logistique

- > Ventes et effets à recevoir
- > TVA sur les ventes
- > Achats et effets à payer
- > Inventaire > Gestion d'entrepôt

#### Fabrication

- > Fabrication de base
- > Fabrication agile
- > Planification des approvisionnements
- > Planification de la capacité

#### Gestion de projet

> Ressources

#### Ventes, marketing et gestion des services

- > Ventes et marketing
- > Gestion des services
- > Workflow
- > E-services
- > Gestion de documents

Pack Power Bi

© 2019 - 2020 Delphisoft / Microsoft tous droits réservés. Ce document est fourni à titre informatif uniquement. Microsoft Dynamics 365 Business Central est une marque réservée de Microsoft.

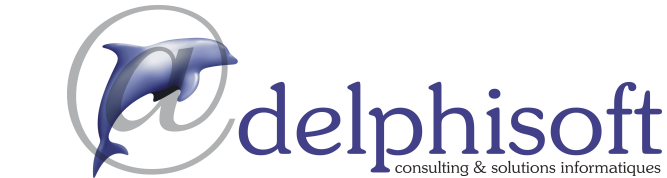

Gestion des ressources humaines (RH)

Clients et usage

Langues

Configuration et développement

> Objets d'application

> Autre

# Microsoft Dynamics <sup>365</sup>Business Central

Office 365

Microsoft Azure

**BLR** 

ational Ltd.

© 2019 - 2020 Delphisoft / Microsoft tous droits réservés. Cee document est fourni à titre informatif uniquement. **Microsoft** ntral est une marque réservée de Microsoft

Microsoft Dynamics NAV

Des partenaires qui favorisent la réussite des petites et

Une solution qui a fait ses preuves

Microsoft Dynamics <sup>365</sup>Business Central

Comment acheter Microsoft Dynamics

 $\mathcal{B}$ 

Fonctionnalités Microsoft Dynamics

 $\varDelta$ 

Capacités de Microsoft Dynamics

5

Ressources Microsoft

# Microsoft Dynamics <sup>365</sup> Business Central

# Une solution qui a fait ses preuves

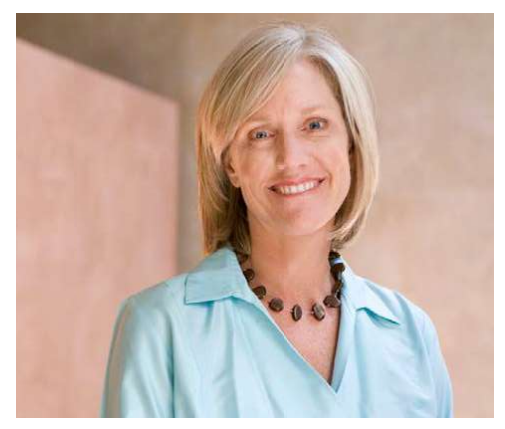

Microsoft Dynamics <sup>365</sup> Business Central, anciennement appelé Microsoft Dynamics NAV (NAVISION) est une solution de gestion d'entreprise multilingue et multidevise qu<sup>i</sup> aide <sup>p</sup>lus de <sup>150</sup> <sup>000</sup> entreprises dans le monde dans la gestion de leurs finances, leur comptabilité, la chaîne logistique (Supply Chain) et l'exploitation des ventes et des achats.

Commencez par ce dont vous avez besoin maintenant et adaptez votre solution <sup>à</sup> mesure que vos besoins évolueront. Dans le Cloud ou sur vos serveurs, vous avez le choix.

### UNF SEULE CONNEXION

Microsoft Dynamics <sup>365</sup>tion gagnante pour les entreprises. Lorsque vos emails, votre agenda et vos fichiers s'associent à vos données, à vos rapports et à vos processus métier, vous bénéficiez d'une expérience intégrée qu'aucune autre solution de gestion ne propose. Partagez les données sur le site de collaboration de votre équipe et analysez en profondeur avec Microsoft Dynamics <sup>365</sup> sans expérience utilisateur cohérente entre tous les équipements facilite le travail de vos employés, qu'ils soient au bureau ou en déplacement.

# DES PARTENAIRES QUI FAVORISENT<br>LA RÉUSSITE DES PETITES ET MOYENNES ENTREPRISES

Microsoft Dynamics <sup>365</sup> Business Central est commercialisé par un réseauun réseau mondial de spécialistes, partenaires ou revendeurs.<br><mark>Delphisoft</mark> établira un devis et mettra en place Microsoft Dynamics 365 Business Central en fonction de vos besoins spécifiques. Les partenaires Microsoft Dynamics de niveau GOLD comme Delphisoft ont une connaissance approfondie des impératifs techniques dans tous les secteurs industriels. Delphisoft établira un devis et mettra en place Microsoft Dyn<br>365 Business Central en fonction de vos besoins spécifiques.<br>Les partenaires Microsoft Dynamics de niveau GOLD comme<br>Delphisoft ont une connaissance approfondie

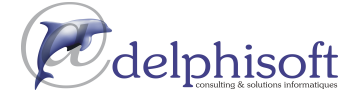

 $\overline{\mathcal{A}}$ 

ses preuves Des partenaires

Une solution qui a fait

Microsoft Dynamics <sup>365</sup>Business Central

 $\overline{2}$ 

Comment acheter Microsoft Dynamics

 $\overline{3}$ 

Microsoft Dynamics

 $\overline{4}$ 

Capacités de Microsoft Dynamics

5

Ressources Microsoft

# Votre entreprise dans le Cloud. Microsoft Dynamics et Office 365

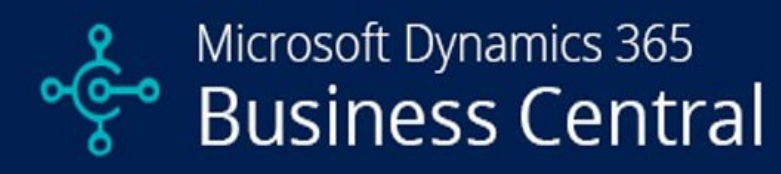

# A Platform for the Future

3.

# Fonctionnalités dans Microsoft Dynamics <sup>365</sup>Business Central

© 2019 - 2020 Delphisoft / Microsoft tous droits réservés. Ce document est fourni à titre informatif uniquement. Microsoft Dynamics 365 Business Central est une marque réservée de Microsoft.

Microsoft Dynamics <sup>365</sup>Business Central

 $\overline{\mathcal{A}}$ 

Comment acheter Microsoft Dynamics

Business Essential

**Fonctionnalités** 

 $\beta$ 

Microsoft Dynamics

 $\Delta$ 

#### Capacités de Microsoft Dynamics

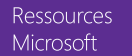

# **Fonctionnalités Business Essential Fonctionnalités Business Premium**

(inclus toutes les fonctionnalités Business essential)

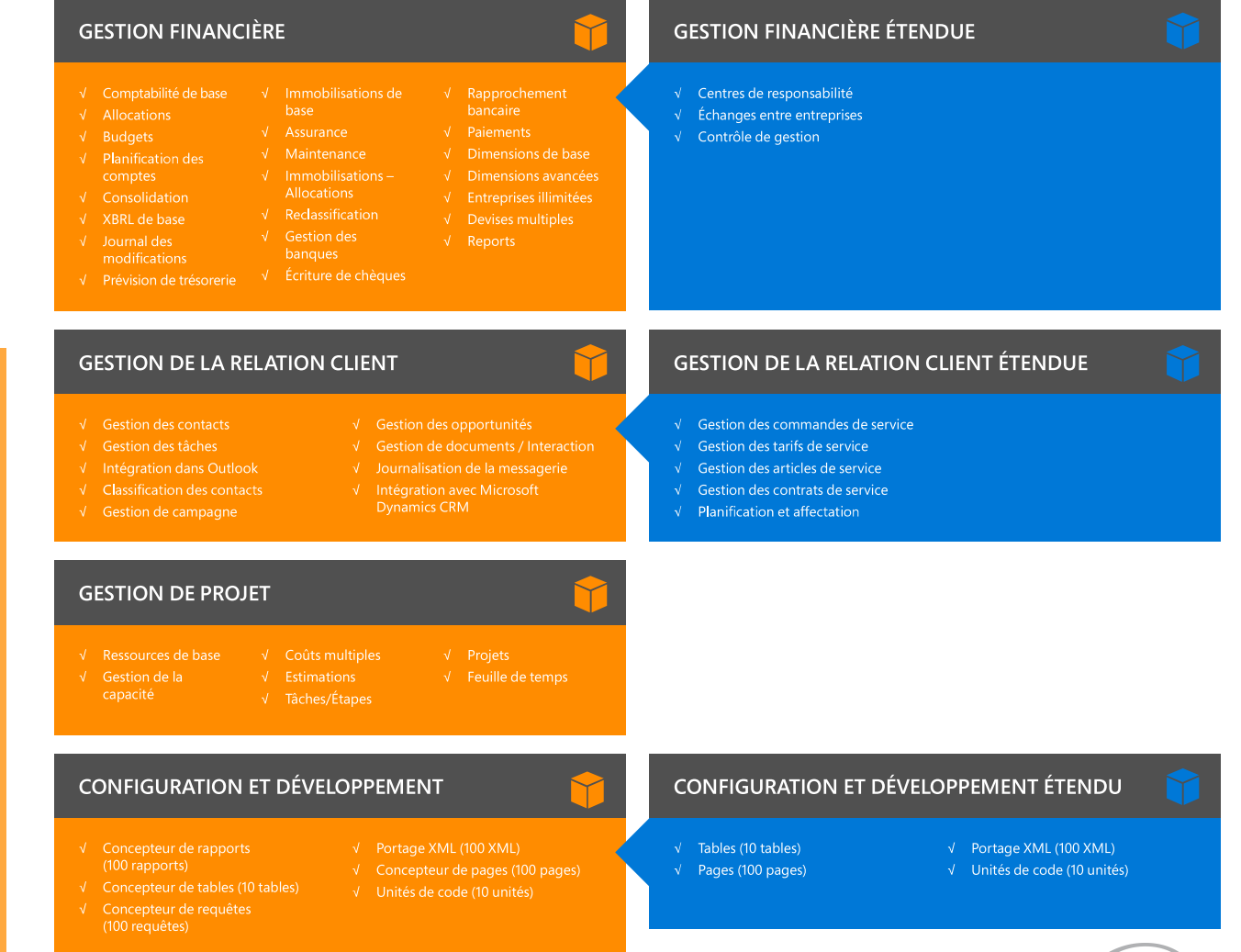

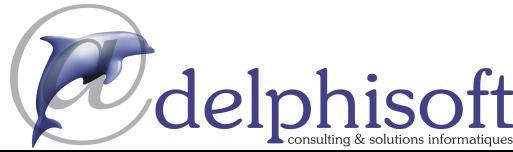

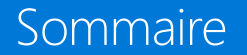

 $\overline{\mathcal{A}}$ 

#### **GESTION DE LA CHAÎNE LOGISTIQUE GESTION DE LA CHAÎNE LOGISTIQUE ÉTENDUE** Microsoft Dynamics <sup>365</sup>Business Central √ Promesse de commande  $\sqrt{ }$  Gestion des  $\sqrt{\phantom{a}}$  Calendriers √ Autres adresses de  $\sqrt{\phantom{a}}$  Prix campagne  $\sqrt{\phantom{a}}$  Suivi d'article  $\sqrt{ }$  Comptage de cycles √ Retours sur achats  $\sqrt{\phantom{a}}$  Remises sur ventes  $\sqrt{\phantom{a}}$  Rangements √ Remise ligne achat  $\sqrt{\phantom{a}}$  Casier (bin)  $\sqrt{\phantom{a}}$  Réceptions entrepôt  $\sqrt{ }$  Prix ligne achats  $\sqrt{\phantom{a}}$  Expéditions entrepôt  $\sqrt{\phantom{a}}$  Livraisons directes  $\sqrt{\phantom{a}}$  Acheteurs/Vendeurs  $\phantom{a}$  Budgets articles  $\sqrt{ }$  Gestion des retours √ Feuille de calcul coût standard Comment acheter  $\sqrt{ }$  Inventaire de base  $\sqrt{ }$  Flux de travail √ Système de gestion d'entrepôt Microsoft Dynamics  $\sqrt{ }$  Remise ligne vente √ Prélèvements et rangements √ Gestion de docu-√ Collecte automatique de données  $\sqrt{ }$  TVA vente  $\sqrt{\phantom{a}}$  Configuration des casiers document et OCR  $\sqrt{\phantom{a}}$  Fournisseurs (base)  $\sqrt{ }$  Autres fournisseurs  $\sqrt{\phantom{a}}$  Facturation achats  $\beta$  $\sqrt{ }$  Gestion des bons de V Transferts entre lieux Business Essential  $\sqrt{\phantom{a}}$  Remises sur achats **GESTION DES RESSOURCES HUMAINES** Microsoft Dynamics **SOLUTIONS DE FABRICATION**  $\sqrt{\phantom{a}}$  Ressources humaines de base  $\overline{\mathcal{A}}$  $\sqrt{\phantom{a}}$  Ordres de fabrication √ Prévision de la demande √ Nomenclature de production √ Planification de la capacité de base **LANGUES**  $\sqrt{ }$  Gestion de version  $\sqrt{ }$  Postes de charge **Fonctionnalités**  $\sqrt{\phantom{a}}$  Fabrication agile V Capacité finie  $\sqrt{P}$  Planification des Capacités de approvisionnements de base Microsoft Dynamics **AUTRES** 5  $\sqrt{\phantom{a}}$  File projets √ Texte étendu

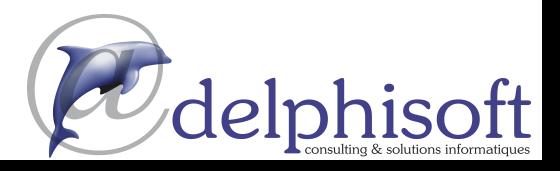

Ressources Microsoft

# **Fonctionnalités Business Essential Fonctionnalités Business Premium**

(inclus toutes les fonctionnalités Business essential)

Capacités de Microsoft Dynamics <sup>365</sup>Business Central

ational Ltd

© 2019 - 2020 Delphisoft / Microsoft tous droits réservés. Ce document est fourni à titre informatif uniquement. Microsoft Dynamics 365 Business Central est une marque réservée de Microsoft.

# 2 Microsoft Dynamics 365 **Business Central**

Comment acheter Microsoft Dynamics

 $\beta$ 

Fonctionnalités Microsoft Dynamics

 $\overline{\mathcal{A}}$ 

Capacités de Microsoft Dynamics

5

Ressources Microsoft

# **GESTION FINANCIÈRE**

#### Généralités

#### Tableaux d'analyses

Un puissant outil de rapport financier aide les comptables et les analystes financiers à extraire les principales données métier à partir du plan comptable, des budgets, des comptes de trésorerie et des types de coûts sous forme de rapport. Cela permet de contrôler de façon efficace la santé de l'entreprise et de fournir des informations pertinentes aux décideurs. Vous pouvez choisir les comptes que vous souhaitez surveiller, changer l'ordre des comptes, traiter les valeurs de diverses manières, définir les colonnes à imprimer, changer la description des comptes et ajouter des notes.

De plus, vous pouvez effectuer des calculs simples sur les données sélectionnées dans la feuille de calcul des comptes et comparer les chiffres actuels avec vos budgets et avec l'historique.

#### Yentilations

Vous pouvez ventiler les écritures du grand livre sur divers comptes, départements et projets en utilisant des clés d'allocation basées sur des montants, des pourcentages ou des quantités. Cette fonctionnalité est disponible via une Feuille d'abonnement.

#### Comptabilité générale de base

Ce module inclut toutes les fonctionnalités élémentaires nécessaires pour tenir une comptabilité générale, suivre les comptes et les journaux généraux, payer la TVA, éditer une feuille d'abonnement et les codes journaux. Ce module inclut également les fonctionnalités suivantes :

- Fonctions pour des rapports internes et externes.  $\geq$
- Services RapidStart pour Microsoft Dynamics NAV.  $\geq$
- Approbations des documents ventes et achats.  $\, >$
- $\geq$ Validation et rapports dans la devise par défaut de votre entreprise.
- Validation et rapports dans une devise supplémentaire  $\geq$ avec le module Devises multiples.
- Capacité à exporter des données de n'importe quel  $\geq$ formulaire vers Word ou Microsoft Excel® avec des feuilles de style.
- Capacité d'établir des liens vers des documents externes.  $\geq$
- $\geq$ Deux langues - Anglais américain et une autre.
- Définition de la stratégie d'archivage des documents achats  $\geq$ et ventes.
- Envoi en tâche de fond

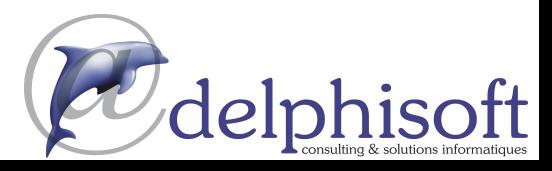

#### Gestion de projet  $>$  Ressources Ventes, marketing et gestion des services

Gestion financière

> Généralités > Immobilisations > Gestion de trésorerie Gestion de la

chaîne logistique > Ventes et effets à

recevoir > TVA sur les ventes

 $>$  Inventaire > Gestion d'entrepôt

Fabrication

> Achats et effets à payer

> Fabrication de base

> Fabrication agile

> Planification des

approvisionnements

> Planification de la

capacité

- > Ventes et marketing > Gestion des services
- > Workflow > E-services > Gestion de
- documents

Pack Power BL

Gestion des ressources humaines (RH)

Langues

> Autre

Clients et usage

Configuration et développement > Obiets d'application

Gestion financière > Généralités > Immobilisations  $>$  Gestion de

trésorerie

chaîne logistique

recevoir > TVA sur les ventes

payer  $>$  Inventaire

Fabrication

> Ventes et effets à

> Achats et effets à

> Gestion d'entrepôt

> Fabrication de base

> Fabrication agile

> Planification des approvisionnements

> Planification de la capacité

Gestion de projet

Ventes, marketing et

gestion des services

> Gestion des

services

> Workflow

 $>$  F-services

> Gestion de

Pack Power BL

humaines (RH)

Clients et usage

Configuration et

développement

> Obiets d'application

 $>$  Autre

Langues

documents

Gestion des ressources

> Ventes et marketing

 $>$  Ressources

Gestion de la

# Microsoft Dynamics <sup>365</sup>Business Central

Comment acheter Microsoft Dynamics

 $\beta$ 

Fonctionnalités Microsoft Dynamics

 $\varDelta$ 

Capacités de Microsoft Dynamics

Ressources Microsoft

#### Y XBRI de base

Exportez des documents de Microsoft Dynamics <sup>365</sup> auclassifications XBRL dans Microsoft Dynamics NAV à partir d'Internet, d'un email ou d'un autre système. XBRL est une spécification basée sur XML qui reprend des standards reconnus en reporting financier, basés sur des balises de données standardisées. Le module inclut :

- > Capacité de mettre en correspondance votre comptabilité avec des classifications XBRL. La même instance de document XBRL peut être utilisée pour différents objectifs. indépendamment du format requis par le destinataire du document.
- Prise en charge de la spécification XBRL 2.1 diffusée par le  $\rightarrow$ Consortium XBRL

#### **Budgets**

Travaillez avec des budgets sur des comptes de la comptabilité générale. Après avoir créé un budget, vous pouvez imprimer la balance qui indique les écarts en pourcentage par rapport à ce budget. Vous pouvez travailler sur plusieurs budgets à la fois. Par exemple, un budget à 100% des objectifs, un autre à 110%, etc. Les budgets sont généralement définis par période pour les comptes concernés. Les budgets peuvent être importés de ou exportés vers Excel pour que vous puissiez exploiter les possibilités de calcul d'Excel lors de la préparation de vos budgets.

#### in lournal des modifications

Enregistrez les modifications apportées par les utilisateurs aux données principales de Microsoft Dynamics 365. Vous pouvezdans la base de données, sauf pour des modifications sur des « documents de travail » comme des journaux, des bons de commande achats et ventes. Cette fonctionnalité permet de retrouver de façon chronologique toutes les modifications apportées à un champ de n'importe quelle table (sauf pour les « documents de travail » cités ci-dessus) et d'identifier l'utilisateur qui a effectué les modifications.

### Consolidation

 format Consolidez <sup>p</sup>lusieurs entreprises dans Microsoft Dynamics 365. Les informations peuvent provenir d'une ou <sup>p</sup>lusieurs bases de données Microsoft Dynamics <sup>365</sup> Business Central ou d'autres fichiers. Ce module vous permet d'importer et d'exporter des informations financières. Si les données sont issues de <sup>p</sup>lusieurs sociétés présentes dans Dynamics <sup>365</sup> Business Central, la consolidation est réalisée dans la société tête de groupe.

# Reports

Définissez des modèles de reports pour automatiser le processus de report de recettes et de dépenses selon un calendrier prédéfini. Cela permet aux entreprises de repérer facilement des recettes et des dépenses situées en dehors de la période au cours de laquelle la transaction a lieu.

# Échanges entre entreprises

Gérez les comptes de plusieurs entreprises dans le même processus de validation. Les entreprises peuvent se situer dans la même base de données ou dans des bases de données Microsoft Dynamics <sup>365</sup> différentes. Vous pouvez aussi envoyer des contrôlent le flux des documents via une fonctionnalité Envoyer / Recevoir, les transactions sont effectuées en tant que transactions dans la feuille Comptabilité ou via les effets à recevoir et à payer, ce qui permet l'utilisation de devises différentes et un rapprochement correct.

## Centres de responsabilité

Définissez des centres de profits et des centres de coûts. Une entreprise peut vendre des articles selon un tarif particulier lié à un centre de responsabilité. Il est possible de lier un utilisateur à un centre de responsabilité afin de n'afficher que les documents ventes et achats relatifs à cet utilisateur. Les utilisateurs sont aidés pour la saisie de données supplémentaires, comme des dimensions et des codes emplacement.

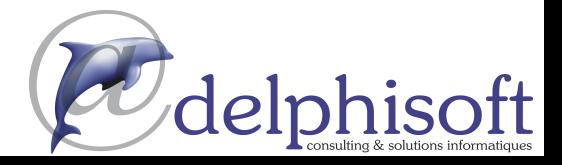

# **Microsoft Dynamics 365**

Gestion financière > Généralités > Immobilisations  $>$  Gestion de

trésorerie

> Ventes et effets à

> TVA sur les ventes

> Achats et effets à

> Gestion d'entrepôt

> Fabrication de base

> Fabrication agile

> Planification des

ments

capacité

Gestion de projet  $>$  Ressources

approvisionne-

> Planification de la

recevoir

payer

 $>$  Inventaire

Fabrication

Gestion de la chaîne logistique

**Business Central** 

Comment acheter Microsoft Dynamics

 $\beta$ 

Fonctionnalités Microsoft Dynamics

 $\Delta$ 

Capacités de Microsoft Dynamics

Ressources Microsoft

# Comptabilité analytique

La comptabilité analytique permet de contrôler efficacement les coûts dans l'entreprise en offrant une visibilité et une analyse des coûts prévisionnels et réels des opérations, des services, des produits et des projets. Elle synchronise les coûts avec la comptabilité générale puis ventile ces informations sur différents centres de coûts et des objets de coûts.

Ce module inclut :

- > Transfert de coûts à partir du grand livre de la comptabilité générale.
- Saisie et validation des allocations et des charges internes  $\rightarrow$ directement dans le journal des coûts du contrôle de aestion.
- Définition à l'avance des règles d'allocation des coûts  $\geq$ récurrents et exécution dans un traitement par lots.
- Annulation des allocations.  $\geq$
- Conversion des entrées des budgets de coûts en entrées  $\geq$ réelles.

#### **Y** Prévision de trésorerie

La prévision de trésorerie permet de prévoir comment les liquidités de l'entreprise - trésorerie et autres éléments - évolueront dans le temps. Elle se compose de deux éléments : les entrées et sorties en trésorerie, l'argent que vous pensez recevoir et celui que vous pensez dépenser, ainsi que les liquidités dont vous pouvez disposer. L'ensemble de ces éléments permet d'établir une prévision de trésorerie.

#### **Immobilisations**

#### **M** Immobilisations de base

Gérez vos immobilisations, par exemple les immeubles, les équipements, les machines. Gérez diverses transactions liées aux immobilisations : acquisitions, amortissements, dépréciation, appréciation et cession. Pour chaque immobilisation, vous définissez la méthode et les conditions utilisées pour calculer les amortissements. Vous pouvez définir un nombre illimité de méthodes et de conditions pour répondre aux exigences légales et pour des objectifs internes. Ce module est particulièrement bien adapté aux entreprises internationales qui utilisent différentes méthodes d'amortissement.

#### in Allocations aux immobilisations

Allouez différents éléments d'amortissement, comme le coût d'acquisition et l'amortissement, à différents départements ou projets via des clés de répartition. Utile lorsque plusieurs départements se partagent une même immobilisation.

### Assurance

Suivez les assurances sur vos immobilisations et déterminez facilement si ces biens sont sous-assurés ou sur-assurés. Une immobilisation peut être sur un ou sur plusieurs contrats d'assurance. Les montants des polices d'assurance peuvent être indexés.

#### Maintenance

Enregistrez les dépenses de service et de maintenance pour chaque immobilisation. Cela vous permet d'effectuer des analyses et de prendre des décisions sur le renouvellement et la cession d'immobilisations.

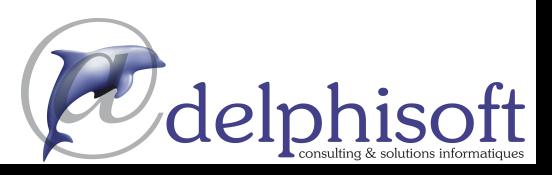

#### Ventes, marketing et gestion des services > Ventes et marketing > Gestion des

services

> Workflow

 $>$  F-services

> Gestion de

Pack Power BL

humaines (RH)

Clients et usage

Langues Configuration et développement > Obiets d'application > Autre

documents

Gestion des ressources

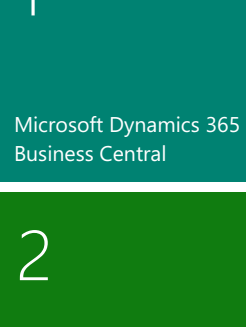

Comment acheter Microsoft Dynamics

 $\beta$ 

Fonctionnalités Microsoft Dynamics

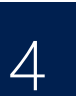

Capacités de Microsoft Dynamics

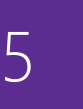

Ventes, marketing et gestion des services

#### > Ventes et marketing > Gestion des

- services > Workflow  $>$  F-services
- > Gestion de

documents

Pack Power BL

Gestion des ressources humaines (RH)

#### Clients et usage

Langues

Configuration et développement > Obiets d'application

> Autre

#### Reclassement

Reclassez une immobilisation ou une partie d'immobilisation par exemple en la faisant passer d'un département à un autre. Vous pouvez diviser une immobilisation en plusieurs, ou regrouper plusieurs immobilisations en une seule. Lorsque vous devez retirer une partie d'une immobilisation, vous pouvez diviser cette immobilisation en deux parties, celle à retirer et l'autre.

#### in Dimensions avancées

Le module Dimensions avancées fournit des dimensions sans limites pour les transactions et toute la comptabilité. Vous nommez les dimensions comme vous le souhaitez. En plus d'un nombre illimité de dimensions, ce module permet de définir des règles pour associer dimensions et valeurs de dimensions. Vous contrôlez ainsi l'utilisation des dimensions et cela améliore la fiabilité des résultats basés sur les dimensions

Vous pouvez aussi :

- > Définir des règles de priorité pour des valeurs par défaut et définir des règles de dimensions en fonction de votre secteur d'activité.
- Définir et utiliser des vues pour analyser des transactions  $\rightarrow$ du grand livre par dimension, et pour regrouper des dimensions comme yous le souhaitez.
- Inclure des informations du budget dans les vues d'analyse,  $\geq$ ce qui est une excellente façon d'analyser des données en utilisant des dimensions.
- Associer une analyse de dimensions avec l'utilisation des  $\rightarrow$ tableaux d'analyse.

#### in Dimensions de base

Ajoutez deux dimensions supplémentaires au grand livre et à n'importe quel livre de comptabilité dans Microsoft Dynamics 365 pour plus de flexibilité avec les outils analytiques. Nommez ces deux dimensions comme vous le souhaitez et assignez des codes de dimension à chaque transaction qui implique un compte du grand livre, un client, un fournisseur, une immobilisation, une ressource, un projet ou un article du stock. De plus, vous pouvez définir des valeurs de dimension par défaut et des règles sur ces valeurs pour tous les types de comptes (grand livre, client, fournisseur, article, etc.). Cela facilite l'ajout de dimensions à toutes les transactions. Ce module peut être utilisé dans des entreprises qui ont plusieurs projets, régions ou centres de profit.

Vous pouvez aussi utiliser ce module pour :

- > Analyser finement des projets dans des entreprises dont les projets se répartissent sur plusieurs départements et fonctions.
- Générer un état des opérations pour un compte véhicule de  $\geq$ fonction, où chaque véhicule est défini comme un projet.
- Établir un compte unique pour tous les véhicules de  $\geq$ fonction avec la possibilité de produire un état détaillé par véhicule
- Imprimer la balance pour un département, pour un projet  $\geq$ ou pour une combinaison des deux.

#### Mombre d'entreprises illimité

Obtenez un tarif intéressant si vous gérez plusieurs entreprises.

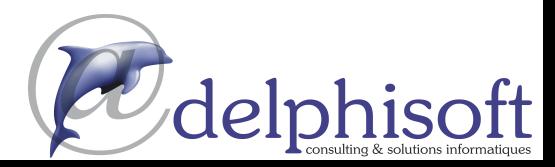

Ressources Microsoft

#### > Fabrication agile > Planification des approvisionnements > Planification de la

capacité

Gestion de projet

 $>$  Ressources

Fabrication

Gestion financière > Généralités

> Immobilisations

> Gestion de

Gestion de la

trésorerie

chaîne logistique

recevoir > TVA sur les ventes

payer

 $>$  Inventaire

> Ventes et effets à

> Achats et effets à

> Gestion d'entrepôt

> Fabrication de base

# Gestion de la Microsoft Dynamics 365 chaîne logistique > Ventes et effets à recevoir > TVA sur les ventes > Achats et effets à payer > Inventaire > Gestion d'entrepôt Fabrication > Fabrication de base > Fabrication agile Microsoft Dynamics > Planification des approvisionnements  $>$  Planification de la capacité Gestion de projet  $>$  Ressources

#### Gestion financière > Généralités

> Immobilisations  $>$  Gestion de trésorerie

**Business Central** 

2

# Comment acheter

 $\beta$ 

Fonctionnalités Microsoft Dynamics

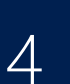

Capacités de Microsoft Dynamics

# Ventes, marketing et

gestion des services > Ventes et marketing > Gestion des

- services > Workflow  $>$  F-services
- > Gestion de documents

Pack Power BL

Gestion des ressources humaines (RH)

Clients et usage

### Langues

Configuration et développement > Obiets d'application > Autre

### P Devises multiples

Utilisez plusieurs devises dans le système, aussi bien pour les effets à recevoir que pour les effets à payer, dans les rapports comptables, pour les ressources, les articles du stock et les comptes bancaires (avec le module Gestion de trésorerie). Avec ce module, vous pouvez :

- Saisir les taux de change et convertir la devise en  $\geq$ respectant la législation européenne (y compris la « triangulation ») dans les pays de l'Union européenne. La triangulation est la méthode requise pour les conversions de devises au cours de la période de transition de l'euro.
- Effectuer des conversions selon les taux de change  $\rightarrow$ enregistrés dans la table correspondante.
- Définir une devise dans la table des taux de change et son  $\rightarrow$ format d'affichage. Les montants seront ainsi correctement affichés dans tous les formulaires et dans tous les rapports du système.
- Saisir dans la table, les taux de change à une date ou pour  $\rightarrow$ une période donnée.
- Calculer le taux de change associé à la date de la  $\rightarrow$ transaction pour chaque conversion d'une devise étrangère vers la devise locale.
- Enregistrer l'historique des taux de change dans la table  $\rightarrow$ afin de suivre les fluctuations sur une période de temps.
- Effectuer des échanges commerciaux avec n'importe quel  $\rightarrow$ fournisseur ou client, en utilisant plusieurs devises à la fois. Par exemple, une entreprise peut émettre une facture dans une devise et accepter un paiement de cette facture dans une autre devise.
- Gérer dynamiquement la conversion de devise et traiter  $\rightarrow$ efficacement les mises à jour des taux.
- $\rightarrow$ Enregistrer les détails des transactions en devise locale et étrangère. Les rapports concernant les effets à recevoir et à payer peuvent être imprimés en devise locale ou étrangère.
- Utiliser l'option ajustement du taux de change pour ajuster  $\rightarrow$ les montants à payer et à recevoir, et valider les pertes et les profits non réalisés dans le grand livre.

# Gestion de trésorerie

#### Gestion des comptes bancaires

Créez, exploitez et gérez plusieurs comptes bancaires pour répondre à vos besoins métier et traiter différentes devises.

#### Paiements électroniques et prélèvements automatiques

Créez des propositions de paiement à partir des documents du fournisseur ; produisez les fichiers d'ordres de paiement au format ISO 20022/SEPA ou utilisez le service conversion de données bancaires en fournissant à votre banque le fichier de paiement approprié. Suivez facilement l'historique des paiements électroniques et recréez un fichier de paiement si nécessaire. Un processus simple vous permet de marquer et de traiter les transactions.

Créez des ordres de prélèvement pour être payé directement par les banques de vos clients et générez le fichier de ces ordres dans le format ISO 20022/SEPA

#### in Rapprochement des crédits et débits **bancaires**

Importez directement les transactions bancaires à partir de votre banque dans le format ISO 20022/SEPA, ou utilisez le service conversion de données bancaires pour d'autres types de fichiers. Appliquez automatiquement les transactions bancaires aux entrées comptables ouvertes dans les comptes clients et fournisseurs ; créez vos propres règles de mappage. Passez en revue de facon simple et intuitive les mappages de comptes et les applications proposées. Il est possible de modifier l'algorithme du mappage des enregistrements en ajoutant, modifiant ou supprimant des règles.

#### Rapprochement des comptes bancaires

Importez directement les données bancaires à partir de votre banque au format ISO 20022/SEPA, ou utilisez le service Conversion de données bancaires pour d'autres types de fichiers. Rapprochez automatiquement les données bancaires aux entrées ouvertes dans la comptabilité, et suivez tous vos relevés bancaires.

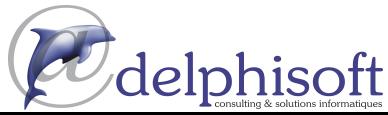

Ressources Microsoft

# Microsoft Dynamics 365 **Business Central**

Gestion financière > Généralités

> Immobilisations  $>$  Gestion de trésorerie

#### Gestion de la chaîne logistique

> Ventes et effets à recevoir

- > TVA sur les ventes > Achats et effets à
- payer  $>$  Inventaire
- > Gestion d'entrepôt

#### Fabrication

- > Fabrication de base > Fabrication agile
- > Planification des approvisionnements
- > Planification de la capacité

Gestion de projet  $>$  Ressources

#### Ventes, marketing et gestion des services

- > Ventes et marketing > Gestion des
- services > Workflow
- $>$  F-services > Gestion de
- documents

Pack Power BL

Gestion des ressources humaines (RH)

Clients et usage

Microsoft Dynamics

Capacités de

Configuration et développement > Obiets d'application > Autre

Langues

### Écriture de chèques

Émettez des chèques avec des séries de numéros uniques pour chaque compte bancaire. Vous pouvez indiquer dans la feuille de paiements si ce paiement doit être manuel ou rédigé par l'ordinateur. Facilitez le contrôle interne en vérifiant que le chèque est bien imprimé avant de valider le paiement. L'impression de chèques propose des options flexibles comme sauter un chèque, réimprimer utiliser des chèques préimprimés, tester avant d'imprimer et consolider plusieurs règlements en un seul chèque.

# **GESTION DE LA CHAINE LOGISTIQUE**

#### Autres adresses de livraison

Définissez plusieurs adresses de livraison pour répondre aux souhaits des clients, en plus d'une adresse principale. Le choix de l'adresse de livraison s'effectue au moment de la création de la commande ou de la facture

#### Clients de base

Définissez et mettez à jour la table clients. Validez les transactions des ventes et gérez les clients en utilisant des journaux généraux. Couplé avec devises multiples, ce module peut valider des transactions et gérer des clients dans des devises différentes d'un client à un autre. Le module Clients de base est intégré dans le module Comptabilité et Inventaire et est requis pour la confiquration des autres modules Ventes et Clients. Le module Facturation des ventes est fréquemment utilisé avec ce module.

#### <sup>1</sup> Calendriers

Définissez des calendriers avec jours ouvrés et jours non ouvrés. Appliquez un calendrier aux clients, aux fournisseurs, aux emplacements, aux entreprises, aux transporteurs. Apportez des modifications aussi souvent que nécessaire. Les entrées du calendrier servent dans les calculs de dates sur les bons d'achat. Les bons de commande, les virements, les commandes de production, les commandes de service et sur les feuilles planning et demandes d'achats

# Tarif campagne

Établissez des prix de vente et des remises en fonction de campagnes spécifiques. Lorsque vous avez défini une campagne et son tarif spécial, tout client situé dans le segment associé à cette campagne bénéficie du tarif associé. Les prix restent valables pendant toute la durée de la campagne, à moins que vous décidiez de les désactiver. Lorsque vous créez un document de vente ou une commande de service, le prix et la remise de la campagne, vous sont proposés parmi les prix proposés dans Microsoft Dynamics 365 Business Central.

#### Y Promesse de livraison

Proposez des dates précises de livraison à vos clients en fonction de l'article commandé et de sa disponibilité. Si les articles ne sont pas disponibles dans le délai de livraison demandé par le client. calculez la date de livraison la plus proche soit à partir de la date de disponibilité à la vente basée sur les articles en cours de réception, soit à partir d'une simulation de délai calculée à partir du temps de réassort.

#### Yentes (facturation)

Établissez, validez et imprimez les factures clients et les notes de crédit vente. Ce module est intégré dans le module Comptabilité et Inventaire

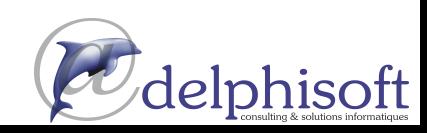

Ressources Microsoft

Fonctionnalités

Microsoft Dynamics

 $\beta$ 

 $\Delta$ 

Comment acheter

Microsoft Dynamics

# 2 Microsoft Dynamics 365 **Business Central** Comment acheter Microsoft Dynamics

 $\beta$ 

Fonctionnalités Microsoft Dynamics

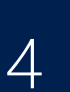

Capacités de Microsoft Dynamics

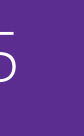

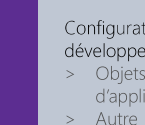

> Généralités > Immobilisations  $>$  Gestion de trésorerie

Gestion financière

#### Gestion de la chaîne logistique

- > Ventes et effets à recevoir > TVA sur les ventes > Achats et effets à
- payer  $>$  Inventaire
- > Gestion d'entrepôt

#### Fabrication

- > Fabrication de base > Fabrication agile
- > Planification des approvisionnements
- > Planification de la capacité

Gestion de projet  $>$  Ressources

#### Ventes, marketing et gestion des services

- > Ventes et marketing > Gestion des
- services > Workflow
- $>$  F-services > Gestion de
- documents
- Pack Power BL

Gestion des ressources humaines (RH)

Clients et usage

#### Langues Configuration et développement > Obiets

d'application

#### Remises sur ventes

Ce module calcule automatiquement les remises sur facture. Établissez les conditions de remise, comme un montant minimal, un pourcentage de remise et/ou des frais. La remise est calculée sur chaque ligne séparément. Les calculs s'effectuent en devise locale ou dans une devise étrangère.

#### Remise sur ligne vente

Gérez de façon flexible des remises qui prennent en compte des conditions spéciales établies avec le client ou un groupe de clients, et qui sont conditionnées par des paramètres comme une quantité minimale, une unité de mesure, une devise, une période ou une variante article. La meilleure remise est calculée pour chaque ligne lorsque la commande répond aux conditions indiquées dans la table des remises ligne.

#### Prix sur ligne vente

Gérez avec souplesse les prix qui prennent en compte des conditions spéciales établies avec le client ou un groupe de clients, et qui sont conditionnés par des paramètres comme une quantité minimale, une unité de mesure, une devise, une période ou un article. Le meilleur prix est calculé pour chaque ligne lorsque la commande répond aux conditions indiquées dans la table des prix de vente. Toute modification apportée aux contrats sur les prix est enregistrée dans la table des prix de vente via la feuille de prix de vente.

#### **T** Gestion des commandes

Gérez des devis, des commandes ouvertes et des commandes classiques. Dans le cas d'un bon de commande client, la quantité disponible est immédiatement ajustée dès que la quantité commandée est saisie. En revanche, si vous établissez une facture pro forma, les quantités en stocks ne sont pas modifiées tant que la facture n'est pas confirmée et transformée en commande.

Utilisez le module Gestion des commandes pour :

- Gérer des envois partiels.  $\geq$
- Expédier et facturer séparément.  $\geq$
- Facturer à l'avance  $\geq$
- Établir des devis et des commandes ouvertes. (Les devis et  $\mathbf{r}$ les commandes ouvertes n'affectent pas les stocks).

#### **Y** Gestion des retours

Ce module vous permet de créer un bon de retour pour que votre client puisse vous renvoyer un article endommagé ou ne correspondant pas à la commande. Créez un avoir par retour ou regroupez plusieurs avoirs en une seule note de crédit. Liez les bons de retour aux commandes de remplacement.

# Transporteurs

Définissez plusieurs transporteurs (externes ou internes à votre entreprise) et choisissez leurs services (express, standard, de nuit) en fonction du délai de livraison annoncé. Associez un transporteur par défaut à un client, ou indiquez le transporteur sur le bon de commande afin d'améliorer la précision du délai de livraison annoncé

## **TVA sur les ventes**

#### Taxes sur les ventes

Calculez les taxes applicables et définissez-les en fonction du client et du fournisseur. Vous pouvez aussi calculer une taxe applicable sur la TVA. Les taxes peuvent être calculées à partir des lignes de la feuille comptabilité. Vérifiez la disponibilité de votre liste de prix locale.

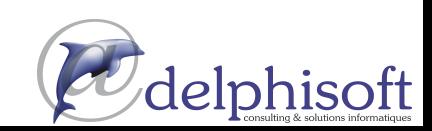

Ressources Microsoft

# 2 Microsoft Dynamics 365

Gestion de la chaîne logistique > Ventes et effets à

**Business Central** 

#### Comment acheter Microsoft Dynamics

 $\beta$ 

Fonctionnalités Microsoft Dynamics

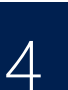

Capacités de Microsoft Dynamics

Ressources Microsoft

# Achats et effets à payer

#### Y Autres adresses de commande

Définissez plusieurs adresses de livraison pour vos fournisseurs. en plus d'une adresse principale. Le choix de l'adresse de livraison s'effectue au moment de la création de la commande au fournisseur ou de la facture

#### in Fournisseurs de base

Établissez et gérez une table fournisseurs, validez les achats via des journaux et gérez les factures à payer. Ce module contient une table des fournisseurs et permet de gérer le journal des fournisseurs à partir du grand journal. Couplé avec devises multiples, ce module peut valider des transactions d'achats et prévoir des règlements dans des devises différentes d'un fournisseur à un autre. Ce module est toujours utilisé si votre solution nécessite une table fournisseurs. Il est intégré dans le module Comptabilité et Inventaire et est requis pour la configuration des modules Achats et Effets à payer. Le module Facturation des achats est fréquemment utilisé avec ce module.

#### livraisons directes

Gérez des livraisons directes du fournisseur au client sans passer par votre entrepôt, tout en gardant trace de la commande. Le processus de livraison directe lie automatiquement le bon de commande client au bon de commande fournisseur et contrôle la séquence des validations.

#### **Y** Factures d'achats

Établissez, validez et imprimez les factures d'achats et les notes de crédit achat. Ce module est intégré dans les modules Comptabilité et Stock.

### Remise sur ligne d'achat

Gérez de façon flexible des remises sur les prix d'achat qui prennent en compte des conditions spéciales établies avec le fournisseur, et qui sont conditionnées par des paramètres comme une quantité minimale, une unité de mesure, une devise, une période ou un article. La meilleure remise est calculée pour chaque ligne lorsque la commande d'achat répond aux conditions indiquées dans la table des remises ligne achat.

#### Remises sur factures d'achats

Ce module calcule automatiquement les remises sur facture. La remise peut correspondre à des montants minimaux différents d'un fournisseur à un autre (et dans diverses devises) et à des taux différents, en fonction de la taille de la commande. La remise est calculée sur chaque ligne séparément.

### Prix sur ligne d'achat

Gérez différents prix d'achats qui prennent en compte des conditions spéciales établies avec le fournisseur, conditionnées par des paramètres comme une quantité minimale, une unité de mesure, une devise, une période ou un article. Le prix le plus bas apparaît sur la ligne d'achat lorsque la commande répond aux conditions indiquées dans la table des prix d'achat.

### **T** Gestion des achats

Gérez des devis, des commandes ouvertes et des commandes classiques. Un bon de commande diffère d'une facture pro forma. Dans le cas d'un bon de commande, la quantité disponible est immédiatement ajustée dès que la quantité commandée est saisie. Dans le cas d'une facture pro forma, la quantité en stock ne change pas tant que la commande n'est pas confirmée.

#### Utilisez ce module pour :

- Gérer des réceptions partielles d'articles.  $\geq$
- Gérer séparément les réceptions et les factures ; créer des factures pour paiement d'avance.
- Utiliser des devis et des commandes ouvertes dans le processus d'achat. (Les devis et les commandes ouvertes n'affectent pas les stocks).

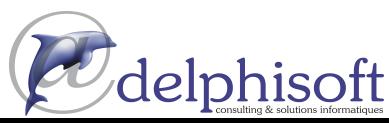

#### Ventes, marketing et gestion des services > Ventes et marketing

Gestion financière

> Immobilisations

> Généralités

 $>$  Gestion de

recevoir > TVA sur les ventes > Achats et effets à

payer  $>$  Inventaire

Fabrication

> Gestion d'entrepôt

> Fabrication de base

> Fabrication agile

> Planification des

ments

capacité

Gestion de projet

 $>$  Ressources

approvisionne-

 $>$  Planification de la

trésorerie

- > Gestion des services
- > Workflow  $>$  F-services
- > Gestion de documents

Pack Power BL

Gestion des ressources humaines (RH)

Clients et usage Langues

#### Configuration et développement > Obiets d'application > Autre

# Microsoft Dynamics 365 **Business Central**

Comment acheter Microsoft Dynamics

Fonctionnalités Microsoft Dynamics

 $\Delta$ 

Capacités de Microsoft Dynamics

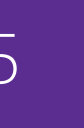

gestion des services > Ventes et marketing > Gestion des

Ventes, marketing et

Gestion de projet

 $>$  Ressources

Gestion financière

> Immobilisations

> Généralités

 $>$  Gestion de

Gestion de la

trésorerie

chaîne logistique

recevoir

payer

 $>$  Inventaire

Fabrication

> Ventes et effets à

> TVA sur les ventes

> Achats et effets à

> Gestion d'entrepôt

> Fabrication de base

> Fabrication agile

> Planification des

ments

approvisionne-

> Planification de la capacité

- services
- > Workflow  $>$  F-services
- > Gestion de documents

Pack Power BL

Gestion des ressources humaines (RH)

Clients et usage

Langues

#### Configuration et développement > Obiets d'application

> Autre

### **T** Gestion des retours d'achats

Créez un bon de retour d'achat pour rembourser votre propre entreprise d'articles défectueux ou endommagés. Les articles sont extraits du bon de retour d'achat. Vous pouvez éditer un retour partiel d'articles ou regrouper plusieurs retours dans une seule note de crédit et lier les bons de retour d'achat avec des commandes de remplacement.

#### **1** Gestion des bons de commande

Automatisez le processus de planification des approvisionnements en utilisant la feuille demande d'achat. Produisez des états de réassort avec commandes et transferts en fonction du stock actuel, des demandes futures, de la disponibilité, et en fonction d'autres paramètres comme les quantités minimales et maximales en stock et les quantités en réassort. Affichez une représentation graphique de la planification. L'utilisateur peut modifier le plan par simple glisser-déposer avant de l'exécuter.

Vous pouvez aussi utiliser la Planification commande - un outil simplifié de planification des approvisionnements qui vous permet de planifier les approvisionnements en fonction de chaque commande recue, sans optimisation.

#### Inventaire

#### Rapports d'analyse

Fournissez aux décideurs de votre entreprise, notamment à ceux en charge des ventes, des achats et de la gamme de produits, un système d'information efficace et flexible sur la rotation des stocks. À partir des entrées d'articles, ce module présente une vue analytique et personnalisable qui permet d'ajouter et d'associer des objets – comme des articles, des clients et des fournisseurs – en fonction des besoins

Vous pouvez :

- Fournir des montants et des quantités, et établir des comparaisons entre périodes ou par rapport au budget. Ouand ces valeurs sont placées dans des formules, elles peuvent devenir un indicateur de performance pour l'entreprise.
- Analyser la cause de problèmes  $\mathbf{S}$
- Afficher la dynamique des ventes ; analyser la rotation  $\geq$ du stock : évaluer le comportement des clients : définir les tendances ; affiner l'offre des produits, les prix et les fournisseurs ; prendre des décisions en parfaite connaissance de cause.

### Autres fournisseurs

Gérez les achats d'un même article auprès de différents fournisseurs. Pour un article, définissez d'autres fournisseurs ainsi que le délai de livraison, le prix et les remises possibles pour chaque fournisseur

### Inventaire de base

Spécifiez les articles que vous avez en stock, leurs unités de mesure, la méthode de coût, le groupe dans l'inventaire, le coût par produit et d'autres propriétés. Effectuez des transactions telles que des ajustements positifs ou négatifs, des achats, des ventes, à partir des feuilles articles. Les enregistrements des quantités et des coûts des transactions validées sont enregistrés dans le livre d'inventaire qui sert à l'évaluation de la valeur du stock et à d'autres calculs de coûts

Ce module est inclus dans le module Comptabilité. Les processus de validation proviennent des modules Ventes et effets à recevoir et Achats et effets à payer. Ce module est requis pour la configuration des autres modules d'inventaire.

# **Casier**

Organisez votre entrepôt en assignant des articles à des casiers (bins), le casier étant la plus petite unité de stockage dans la structure logique de l'entrepôt. L'affectation d'un article à un casier s'effectue dans la feuille article ou directement dans les lignes document (ne s'applique pas aux lignes des commandes)

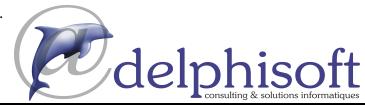

Ressources Microsoft

> Généralités > Immobilisations  $>$  Gestion de trésorerie

Gestion financière

Gestion de la

chaîne logistique > Ventes et effets à

recevoir

payer

 $>$  Inventaire

Fabrication

> TVA sur les ventes

> Achats et effets à

> Gestion d'entrepôt

> Fabrication de base

> Fabrication agile

> Planification des approvisionne-

> Planification de la capacité

Gestion de projet

Ventes, marketing et

gestion des services > Ventes et marketing

> Gestion des services

> Workflow  $>$  F-services

> Gestion de

Pack Power BL

humaines (RH)

Clients et usage

Configuration et

développement

d'application

> Obiets

> Autre

Langues

documents

Gestion des ressources

 $>$  Ressources

ments

Microsoft Dynamics 365 **Business Central** 

#### Comment acheter Microsoft Dynamics

 $\beta$ 

Fonctionnalités Microsoft Dynamics

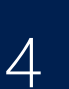

Capacités de Microsoft Dynamics

#### Ressources Microsoft

#### Y Inventaire tournant

Utilisez l'inventaire tournant, une méthode classique pour vérifier l'état du stock et obtenir un inventaire précis. Définissez la période de contrôle par article ou par référence (SKU).

## **Budget article**

Établissez des budgets de ventes et d'achats au niveau des clients, des fournisseurs et des articles, en montants et en quantités. Préparez un budget des ventes qui servira à prendre des décisions dans d'autres domaines comme les achats et l'organisation de la logistique. Les commerciaux peuvent obtenir des informations sur les demandes futures. Ils pourront exploiter ces informations lors de leurs négociations avec les clients. Après l'établissement des budgets, suivez la réalité des ventes en calculant la variance. Vous pouvez transférer les valeurs prévues vers Excel pour des analyses plus flexibles du budget.

#### **Erais annexes**

Gérez les frais annexes. Tenez compte, par exemple, du coût du transport et des assurances dans le coût de l'article ou dans son prix unitaire.

#### in Référence externe article

Identifiez rapidement les articles qu'un client commande en utilisant des références qui ne sont pas les vôtres. Établissez des références externes sur vos articles à partir des nomenclatures des clients, des fournisseurs et des fabricants, et utilisez les codes UPC (Universal Product Code), EAN (European Article Number) souvent utilisés sous la forme de codes-barres.

#### in Articles de substitution

Établissez des liens entre des articles similaires afin qu'un client qui commande un article en rupture de stock puisse choisir un article de substitution. Cela vous évite de perdre une vente. Vous pouvez aussi proposer des alternatives moins chères.

### Suivi d'article

Gérez les numéros de série et de lot. Assignez automatiquement ou manuellement un numéro de série ou de lot à un article. En une seule ligne de commande, recevez ou livrez une certaine quantité d'articles ayant le même numéro de série ou de lot.

#### Gestion d'assemblage

Définissez une liste d'articles, de composants, de sous-ensembles et/ou de ressources dans une nomenclature d'assemblage qui compose un article fini ou un kit. Utilisez une commande d'assemblage pour réapprovisionner tous les articles qui composent cet assemblage. Reprenez les conditions spéciales du client sur la nomenclature du kit à partir du devis, de la commande ouverte ou de la ligne de commande dans le processus de commande de l'assemblage.

#### Transferts d'emplacements

Vous pouvez déplacer des articles d'un emplacement à un autre, l'inventaire se met à jour. Vous pouvez prendre en compte la valeur des articles en cours de déplacement et leur valeur à différents emplacements.

### Emplacements multiples

Gérez un stock réparti sur plusieurs emplacements, comme une usine de production, des centres de distribution, des entrepôts, des salles de démonstration, des magasins et des camions.

### Articles non stockés

Proposez à vos clients des articles qui ne font pas partie de votre stock habituel mais que vous pouvez obtenir auprès de vos fournisseurs ou de vos fabricants. Ces articles sont enregistrés comme articles non stockés mais sont traités comme tout autre article.

### **Prélèvement**

Facilitez le travail des magasiniers qui prélèvent les produits dans les rayons. Les prélèvements sont gérés via une interface utilisateur distincte lors de l'expédition des articles commande par commande.

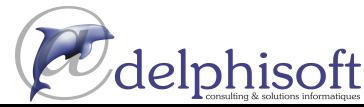

Gestion financière > Généralités

Gestion de la

chaîne logistique

recevoir

payer

> Ventes et effets à

> TVA sur les ventes

> Immobilisations > Gestion de trésorerie

#### **Microsoft Dynamics 365 Business Central**

Comment acheter

Fonctionnalités

Capacités de

Microsoft Dynamics

Microsoft Dynamics

 $\beta$ 

 $\varDelta$ 

Microsoft Dynamics

- > Achats et effets à > Inventaire
	- > Gestion d'entrepôt

- > Fabrication agile
- > Planification des approvisionne-
- $>$  Planification de la capacité

#### Ventes, marketing et gestion des services > Ventes et marketing

- > Gestion des services
- > Workflow
- $>$  F-services > Gestion de
- documents

Pack Power BL

Gestion des ressources humaines (RH) Clients et usage

#### Langues

#### Configuration et développement > Obiets

d'application > Autre

#### Rangement

Facilitez le travail des magasiniers qui rangent les produits dans les rayons. Les rangements sont gérés via une interface utilisateur distincte lors de la réception des articles.

# in Feuille de calcul coût standard

Cette feuille permet de voir et de mettre à jour facilement les coûts standards. Elle donne aux contrôleurs internes un moyen efficace et fiable d'obtenir une valeur précise du stock. Vous travaillez sur cette feuille Microsoft Dynamics 365 comme yous le feriez dans Excel. Cette feuille présente les coûts standards actuels. Elle permet de préparer une mise à jour de ces coûts sans que les changements envisagés aient un effet immédiat dans le système.

#### **Références (SKU)**

Gérez par références SKU (Stock Keeping Unit). Des articles identiques ayant la même référence peuvent être stockés à des emplacements différents et gérés de facon individuelle à chaque emplacement. Ajoutez des informations sur les coûts, le réassort, la fabrication, etc., en fonction de l'emplacement.

### Réceptions entrepôt

Facilitez le travail des magasiniers qui rangent les produits dans les rayons. Les rangements sont gérés via une interface utilisateur distincte lors de la réception des articles.

#### Expédition entrepôt

Facilitez le travail des magasiniers qui prélèvent les produits dans les rayons. Les prélèvements sont gérés via une interface utilisateur distincte lors de l'expédition des articles.

## **Gestion d'entrepôt**

#### Système automatisé de collecte de données

Collectez automatiquement des données. Obtenez des données exactes, même dans un environnement qui évolue rapidement. Ce module prend en charge des workflows du système de gestion de l'entrepôt pour permettre l'automatisation de l'entrepôt.

## Configuration des casiers

Configurez facilement les casiers en définissant l'organisation de l'entrepôt et les dimensions des travées, des cases et des rayonnages. Définissez les limitations et les caractéristiques de chaque casier.

#### Prélèvements et rangements internes

Créez des ordres de prélèvement et de rangement pour des besoins internes, sans document source (par exemple sans commande ni bordereau de livraison). Cela peut servir lors de tests ou pour des sorties de chaînes de production.

## Système de gestion d'entrepôt

Gérez les articles au niveau des casiers. Réceptionnez des articles et placez-les dans un casier : prélevez des articles d'un casier en fonction d'un modèle de rangement ; prélevez des articles en fonction de la zone et du rang du casier. Déplacez des articles entre des casiers en suivant un rapport sur l'optimisation de l'espace et du processus de prélèvement. Vous pouvez aussi déplacer des articles manuellement. Des instructions sont créées pour les processus de prélèvement et de rangement. Les commandes service ne sont pas concernées.

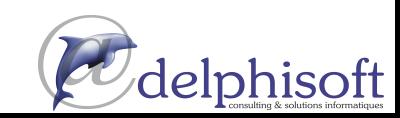

Ressources Microsoft

# Fabrication > Fabrication de base

- ments
- 

Gestion de projet  $>$  Ressources

# Microsoft Dynamics 365 **Business Central**

#### Comment acheter Microsoft Dynamics

 $\beta$ 

Fonctionnalités Microsoft Dynamics

 $\overline{\mathcal{A}}$ 

Capacités de Microsoft Dynamics

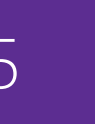

Gestion financière

> Généralités > Immobilisations  $>$  Gestion de trésorerie

#### Gestion de la chaîne logistique

> Ventes et effets à recevoir

- > TVA sur les ventes > Achats et effets à
- payer  $>$  Inventaire
- > Gestion d'entrepôt

#### Fabrication

- > Fabrication de base > Fabrication agile
- > Planification des approvisionnements
- $>$  Planification de la capacité

Gestion de projet  $>$  Ressources

Ventes, marketing et gestion des services > Ventes et marketing

- > Gestion des services
- > Workflow  $>$  F-services
- > Gestion de

documents

Pack Power BL

Gestion des ressources humaines (RH)

Clients et usage

#### Langues

#### Configuration et développement > Obiets > Autre

d'application

# **FABRICATION**

# **Fabrication de base**

#### Liste des composants en production

Créez une nomenclature des composants et calculez le coût standard. Requis pour configurer tous les autres modules Fabrication

#### **Y** Ordres de fabrication

Créez et gérez des ordres de fabrication, validez le résultat. Après avoir créé un ordre de fabrication, vous pouvez calculer les besoins en matières premières pour réaliser cette demande. Ce module inclut un outil de planification manuelle des approvisionnements. La fenêtre Planification des commandes vous permet de voir et de planifier manuellement les demandes à partir des lignes ventes, et de créer directement différents types de commandes d'approvisionnement.

# **Fabrication agile**

#### Fabrication agile

Ce module vous permet d'exécuter les modules Fabrication agile, Planification des approvisionnements et Planification de la capacité.

### <sup>1</sup> Gestion des versions

Créez et gérez différentes versions de la nomenclature de fabrication et des acheminements. Vous devez acheter le module Planification de la capacité de base pour pouvoir définir différentes versions des acheminements

#### **Planification des** approvisionnements

#### Planification des approvisionnements de base

Planifiez les besoins en matières premières ou en éléments de base en fonction de la demande. Prenez en compte le calendrier principal de production et la planification des besoins en matières premières. Planification des approvisionnements de base:

- Production automatique des bons de commande.  $\mathbf{v}$
- $\overline{\phantom{0}}$ Messages d'action pour équilibrer les approvisionnements et la demande.
- Prise en charge de la planification des matières premières  $\geq$ en vrac ou en paquets.
- Configuration d'articles ayant leur propre politique de  $\geq$ réassort, comme le fait qu'ils soient fabriqués par un tiers ou achetés à un tiers.

### Prévision de la demande

Gérez les prévisions de demandes article par article. Saisissez de façon pratique (par jour, par mois, par trimestre) les prévisions de ventes pour les produits et les composants. Ces données permettent au système de planifier et de créer des ordres de production et d'achat qui tiennent compte des prévisions de commandes, du niveau de stock disponible et de la planification des besoins.

# Planification de la capacité

#### Planification de la capacité de base

Ajoutez des postes de charge pour augmenter la capacité des processus de fabrication. Définissez des acheminements et utilisez-les dans des commandes de production et dans la planification des besoins en matières premières. Affichez les charges et la liste des tâches pour les capacités.

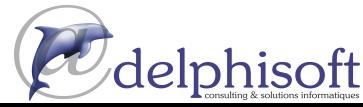

Ressources Microsoft

Gestion financière > Généralités

> Immobilisations

 $>$  Gestion de

Gestion de la

trésorerie

chaîne logistique

recevoir > TVA sur les ventes

payer

 $>$  Inventaire

Fabrication

> Ventes et effets à

> Achats et effets à

> Gestion d'entrepôt

> Fabrication de base

> Fabrication agile

> Planification des approvisionne-

 $>$  Planification de la

ments

capacité

Gestion de projet

Ventes, marketing et

gestion des services

> Gestion des

services

> Workflow

 $>$  F-services

> Gestion de

Pack Power BL

Clients et usage

Configuration et développement

Langues

> Obiets d'application

> Autre

documents

> Ventes et marketing

 $>$  Ressources

# Microsoft Dynamics 365 **Business Central**

Comment acheter Microsoft Dynamics

Fonctionnalités Microsoft Dynamics

 $\Delta$ 

Capacités de Microsoft Dynamics

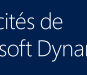

Gestion des ressources humaines (RH)

Ressources Microsoft

### Capacité finie

Gérez la capacité finie pour des ressources ayant des contraintes sur la capacité. Prenez en compte ces contraintes afin de limiter la charge d'un poste à ce que ce poste peut fournir pendant une certaine période de temps. C'est un outil simple, sans aucune optimisation. Ce module, utilisé avec le module Promesse de livraison, permet de calculer le CTP (Capable-To-Promise).

#### Postes de charge

Ajoutez des postes de charge pour augmenter la capacité des processus de fabrication. Les postes de charge vous facilitent la gestion de la capacité d'une machine unique ou d'une ressource de production. Grâce aux postes de charge, vous pouvez planifier/gérer la capacité à différents niveaux : de facon très détaillée au niveau des postes de charge et de façon consolidée au niveau des centres de charge. Les postes de charge permettent aux utilisateurs d'enregistrer davantage d'informations sur les processus de fabrication, comme les temps de préparation ou le pourcentage par défaut de rebut.

# **GESTION DE PROJET**

#### **Ressources**

#### Ressources de base

Suivez les ressources et les prix. Regroupez des ressources en un groupe de ressources, ou suivez séparément chaque ressource. Répartissez les ressources entre travail et équipement. Allouez des ressources à un projet spécifique, selon un calendrier.

#### Gestion de la capacité

Planifiez la capacité et les ventes. Gérez des statistiques d'utilisation et de rentabilité des ressources. Créez votre plan dans un calendrier avec le niveau de détail que vous souhaitez, sur la période de temps que vous définissez. Contrôlez l'usage des ressources et suivez la capacité de chaque ressource via des informations sur la disponibilité et les coûts planifiés sur des commandes et des devis

# Coûts multiples

Gérez des coûts alternatifs pour des ressources et des groupes de ressources. Les coûts sont fixes, ou basés sur un pourcentage additionnel ou sur une charge fixe additionnelle. Définissez autant de types de travail que vous le souhaitez.

#### Projets

Suivez l'avancement des projets et des données pour facturer le client. Gérez des projets à prix fixe et des projets en régie. Vous pouvez aussi:

- Créer un plan pour un projet à tâches multiples avec  $\geq$ groupement de tâches. Chaque tâche peut avoir son propre budget et sa propre période de temps.
- > Copier un budget d'un projet à un autre et définir une liste de prix spécifique au projet pour la facturation au client d'articles, de ressources et de dépenses générales.
- Afficher les travaux en cours et la réception pour un projet.  $\geq$
- Planifier et facturer le projet dans une devise différente de  $\rightarrow$ la devise locale en associant les modules Projets et Devises multiples.
- > Assigner un projet spécifique à un client et facturer le projet en totalité ou en partie en associant le module Projets au module Facturation ventes

#### Feuille de temps

La feuille de temps est une solution flexible pour enregistrer les heures passées, avec approbation d'un manager. La feuille de temps intègre les services, les projets et les ressources de base.

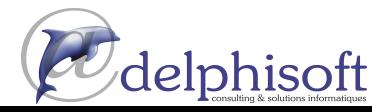

# 2 Microsoft Dynamics 365 **Business Central**

Comment acheter Microsoft Dynamics

 $\beta$ 

Fonctionnalités Microsoft Dynamics

 $\varDelta$ 

Capacités de Microsoft Dynamics

Ressources Microsoft

#### Gestion financière > Généralités

- > Immobilisations  $>$  Gestion de
- trésorerie

#### Gestion de la chaîne logistique

- > Ventes et effets à recevoir > TVA sur les ventes
- > Achats et effets à payer
- $>$  Inventaire > Gestion d'entrepôt

#### Fabrication

- > Fabrication de base
- > Fabrication agile > Planification des approvisionnements
- > Planification de la capacité

Gestion de projet  $>$  Ressources

#### Ventes, marketing et gestion des services

- > Ventes et marketing > Gestion des
- services > Workflow
- $>$  F-services > Gestion de documents

Pack Power BL

Gestion des ressources humaines (RH)

Clients et usage

Langues

#### Configuration et développement > Obiets d'application

> Autre

#### **VENTES, MARKETING ET GESTION** DES SERVICES

#### **Marketing et ventes**

#### Gestion de campagne

Organisez des campagnes sur des segments de clientèle que vous définissez. Pour cela, plusieurs critères sont à votre disposition comme les ventes, les profils des contacts et les interactions. Les segments ou les critères définis peuvent être réutilisés. Utilisez la fonction fusion de Word pour communiquer avec les contacts du segment considéré. Pour envoyer un document à des personnes de différentes nationalités dans leur langue natale, associez le module Gestion de campagne au module Gestion de document/Interaction

### <sup>2</sup> Classification des contacts

Triez vos contacts et classez vos clients en fonction de critères que vous spécifiez. Par exemple, vous pouvez sélectionnez les contacts en fonction du chiffre d'affaires, vous pouvez ainsi définir des cibles pour vos campagnes. Répartissez vos clients en segments A, B ou C et évaluez-les. (Les poids attribués à deux questions permettent de déterminer la valeur d'une troisième question).

### **1** Gestion des contacts

Conservez une vue globale de vos contacts et personnalisez votre approche. Enregistrez les contacts de toutes vos relations professionnelles. Ce module est étroitement intégré à l'application Ventes et effets à recevoir. Vous pouvez aussi :

- Indiquer chaque personne liée à un contact.  $\rightarrow$
- Recevoir une alerte automatique si vous entrez des  $\rightarrow$ informations de contact qui existent déjà (fonction de vérification des doublons)
- Obtenir une vue précise des prospects et des clients en  $\rightarrow$ classant vos contacts en fonction de questions de profilage.
- Envoyer des devis à des prospects ou créer des documents  $\rightarrow$ de vente pour des contacts spécifiques si vous possédez le module Gestion des commandes client

#### <sup>1</sup> Gestion de documents/Interaction

Enregistrez tous les échanges que vous avez avec vos contacts - par exemple, appels téléphoniques, réunions, courriers. Joianez des documents (fichiers Word, Excel ou texte). Vous pouvez aussi enregistrer automatiquement d'autres interactions par exemple, tous les documents Microsoft Dynamics 365 que vous envoyez à vos contacts, comme des commandes ou des devis, sont enregistrés. En utilisant des services de téléphone compatibles TAPI (Telephony Application Programming Interface), vous pouvez téléphoner à un contact en cliquant sur la carte du contact.

### Gestion des opportunités

Suivez les opportunités de ventes. Divisez votre processus de vente en plusieurs étapes et suivez chaque étape.

### Intégration dans Outlook

Synchronisez vos tâches et vos contacts dans Microsoft Dynamics 365 avec les réunions, les tâches et les contacts dans Outlook. Créez, modifiez, annulez et supprimez dans une application, et synchronisez avec Outlook à l'heure de votre choix. Vous pouvez aussi personnaliser la synchronisation en ajoutant des champs ou des entités à synchroniser.

# <sup>1</sup> Gestion des tâches

Organisez les tâches relatives à vos activités commerciales et marketing. Créez des tâches et assignez-les à des utilisateurs ou à des groupes d'utilisateurs. Créez automatiquement des tâches et des activités composées de tâches.

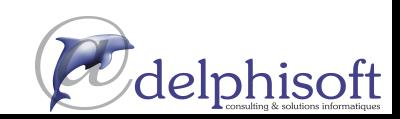

# ╭ **Microsoft Dynamics 365 Business Central**

# Comment acheter

- Microsoft Dynamics
- $\beta$

Fonctionnalités Microsoft Dynamics

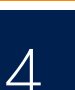

Capacités de Microsoft Dynamics

Ressources Microsoft

# intégration avec Microsoft Dynamics CRM

L'intégration entre Microsoft Dynamics 365 Business Central et Microsoft Dynamics 365 Sales permet de passer de façon très efficace d'un prospect à l'encaissement d'une commande. Les utilisateurs peuvent aussi prendre des décisions en étant mieux informés et sans devoir passer d'une application à l'autre. La forte intégration entre les comptes et les clients renforce l'efficacité et permet d'ajouter des ventes croisées lors de la transformation d'un prospect en client.

#### Il est désormais possible de :

- > Coupler et synchroniser les clients, les contracts et d'autres données entre les deux systèmes.
- > Créer un tarif Microsoft Dynamics 365 Business Central dans Microsoft 365 Sales.
- > Afficher les opportunités, les devis et les incidents de Microsoft Dynamics 365 Sales dans Microsoft Dynamics 365 Business Central.
- > Afficher les statistiques clients de Microsoft Dynamics 365 Business Central dans Microsoft Dynamics 365 Sales.
- Passer faccilement d'un système à l'autre.  $\geq$
- > Déplacer les bons de commadne CRM vers Microsoft Dynamics 365 Business Central et.

#### **Gestion des services**

### Planification et affectation

Affectez du personnel aux ordres d'exécution. Enregistrez des éléments, comme l'état des ordres d'exécution. Gérez les informations sur les techniciens et le personnel de service, puis filtrez en fonction de leur disponibilité et de leurs compétences. Affichez les tâches classées par priorité, par charges de service et par escalade.

#### Cestion des contrats de service

Établissez un contrat avec le client définissant le niveau de service à apporter. Avec ce module, vous pouvez :

- > Gérer l'historique, le renouvellement et les modèles de contrats.
- Gérer la garantie sur les éléments du service et les pièces  $\geq$ détachées.
- Enregistrer des détails comme les niveaux de service, les  $\geq$ temps de réponse, les remises, l'historique de chaque contrat, les pièces remplacées et le temps de main d'œuvre
- Mesurer la rentabilité d'un contrat.  $\sim$
- Générer des devis pour les contrats.  $\geq$

Nous vous conseillons d'utiliser aussi les modules Gestion des commandes de service et Gestion des articles de service

### Gestion des articles de service

Enregistrez et suivez vos articles de service, y compris les informations de contact, la gestion des composants, les références des pièces et la garantie. Utilisez la fonctionnalité Analyse Trandscape pour afficher des indicateurs de performance sur un élément de service et sur une période de temps.

#### **I** Gestion des commandes de service

Enregistrez les demandes d'après-vente comme les demandes de service, les commandes de service, les demandes de réparation. Les demandes de service peuvent être créées automatiquement selon les termes de votre contrat de service. Les données de la commande de service sont saisies par l'employé du centre d'appels ou par votre atelier de réparation. Ce module permet aussi d'enregistrer des commandes de service impromptues ou uniques.

Enregistrez et gérez les équipements loués aux clients. Obtenez l'historique complet de vos commandes de service et de vos devis via le journal des commandes de service.

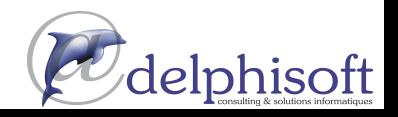

gestion des services > Ventes et marketing > Gestion des services > Workflow

Ventes, marketing et

Gestion financière

> Immobilisations

> Généralités

 $>$  Gestion de

Gestion de la

trésorerie

chaîne logistique

recevoir

payer

 $>$  Inventaire

Fabrication

> Ventes et effets à

> TVA sur les ventes

> Achats et effets à

> Gestion d'entrepôt

> Fabrication de base

> Fabrication agile

> Planification des

ments > Planification de la

capacité

Gestion de projet

 $>$  Ressources

approvisionne-

 $>$  F-services > Gestion de documents

Pack Power BL

Gestion des ressources humaines (RH)

Clients et usage

# Langues

Configuration et développement > Obiets

d'application > Autre

Gestion financière

> Immobilisations

> Généralités

 $>$  Gestion de

Gestion de la

trésorerie

chaîne logistique

recevoir > TVA sur les ventes

payer

 $>$  Inventaire

Fabrication

> Ventes et effets à

> Achats et effets à

> Gestion d'entrepôt

> Fabrication de base

> Fabrication agile

> Planification des approvisionnements

> Planification de la capacité

Gestion de projet

Ventes, marketing et

gestion des services

> Gestion des

services

> Workflow

 $>$  F-services

> Gestion de

Pack Power BL

humaines (RH)

Clients et usage

Configuration et

développement > Obiets

d'application

Langues

> Autre

documents

Gestion des ressources

> Ventes et marketing

 $>$  Ressources

# Microsoft Dynamics 365 **Business Central**

#### Comment acheter Microsoft Dynamics

 $\beta$ 

#### Fonctionnalités Microsoft Dynamics

 $\Delta$ 

Capacités de Microsoft Dynamics

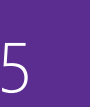

Ressources Microsoft

# Gestion des tarifs service

Définissez et suivez le prix de vos services. Définissez des aroupes de prix en fonction de différents critères tels que l'élément de service (ou le groupe de services), la tâche impliquée ou le type de défaut - sur une certaine période de temps, pour un client ou une devise spécifique. Définissez des structures de calcul de prix qui incluent tous les paramètres impliqués dans la fourniture du service ; par exemple, les pièces utilisées, les types de travaux et les frais

Le système assigne automatiquement la structure de prix idoine aux commandes de service qui répondent aux critères du prix. Vous pouvez aussi définir des prix fixes, des prix minimaux ou maximaux à des groupes de services et afficher des statistiques sur la rentabilité de chaque groupe de prix.

### **Workflow**

#### **in** Généralités

Modélisez des processus métier réels tels que des pratiques recommandées ou des standards spécifiques à votre branche d'activité. Par exemple, vérifiez qu'une limite crédit a été vérifiée de façon indépendante ou qu'un paiement d'un montant important à un fournisseur nécessite une approbation à deux niveaux. Dans Microsoft Dynamics 365, les workflows se répartissent sur trois axes principaux et tous les workflows, qu'ils soient courts ou longs, se composent d'étapes réparties dans ces trois axes :

- Approbation placer une tâche, un article ou un document  $\geq$ dans un état bloqué ou non approuvé jusqu'à ce qu'il soit approuvé par une personne qualifiée dans votre entreprise.
- Notification avertir un utilisateur que quelque chose s'est  $\rightarrow$ produit qui nécessite une action de sa part.
- Automatisation d'un processus exécuter un processus,  $\rightarrow$ par exemple Microsoft Dynamics 365 calcule quelque chose ou effectue une action.

En plus de ces trois axes, approbation, notification et automatisation, des workflows dans des événements peuvent réagir à certains paramètres de votre activité. Les workflows peuvent être déclenchés par des limites crédit, des totaux, des régions, des personnes ou par des centaines d'autres conditions potentielles.

#### Yentes & Marketing

Dynamics 365 Business Central prend en charge des workflows d'approbation client et de documents de ventes. Ainsi des documents commerciaux et d'autres concernant la vérification du client peuvent suivre une hiérarchie prédéfinie de responsables qui doivent approuver ces éléments. Les approbations peuvent être données par le responsable de la comptabilité ou par un autre responsable important de votre entreprise. Par exemple, vous pouvez mettre en place des workflows qui demandent une approbation par le chef des ventes lorsqu'une remise dépasse une certaine limite. Ou une notification peut être transmise aux gestionnaires des comptes lorsque de nouveaux clients sont créés dans une région spécifique.

#### Y Groupes de workflows et fonctionnalités

- Documents Achats et Ventes  $\geq$
- Ventes et Marketing  $\geq$
- Finance  $\geq$
- $\geq$ Intégration de workflows
- Administration  $\mathbf{r}$
- Prise en charge des files projets pour l'automatisation des  $\geq$ processus
- $\geq$ Email et notes de Microsoft Dynamics 365 pour notifications
- Concepteur de workflow  $\geq$

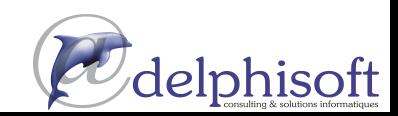

> Immobilisations  $>$  Gestion de trésorerie

Gestion de la

chaîne logistique

recevoir

payer

 $>$  Inventaire

Fabrication

> Ventes et effets à

> TVA sur les ventes

> Achats et effets à

> Gestion d'entrepôt

> Fabrication de base

> Fabrication agile

> Planification des

ments

capacité

Gestion de projet

Ventes, marketing et

gestion des services

> Gestion des

services

> Workflow

 $>$  F-services

> Gestion de

Pack Power BL

documents

> Ventes et marketing

 $>$  Ressources

approvisionne-

> Planification de la

Gestion financière > Généralités

#### Microsoft Dynamics 365 **Business Central**

Comment acheter Microsoft Dynamics

 $\beta$ 

#### Fonctionnalités Microsoft Dynamics

 $\Delta$ 

Capacités de Microsoft Dynamics

Gestion des ressources humaines (RH)

## Clients et usage Langues

Configuration et développement > Obiets d'application > Autre

# **E-services**

#### **T** Facturation électronique

Envoyez et recevez des factures et des notes de crédit sous la forme de fichiers ou via un service d'échange de documents. Le format PEPPOL et le service gratuit d'échange de documents Tradeshift sont déjà pris en charge. Avec l'aide d'un partenaire, il est possible d'ajouter d'autres formats ou d'autres services d'échange.

Plusieurs standards utilisés dans l'échange de documents électroniques sont maintenant pris en charge, comme l'identifiant Global Location Number (GLN) pour les clients et les fournisseurs, le Global Trade Item Number (GTIN) pour les articles, les codes internationaux des unités de mesure, les devises, les codes de TVA, les schémas de taxation et les pays. Un nouveau profil d'envoi de document consolide toutes les tâches qui servent à l'envoi de documents, qu'il s'agisse d'un email, d'une impression ou d'un fichier. Vous pouvez définir des préférences et des comportements par défaut pour un client ou un fournisseur, ou pour un groupe de clients ou de fournisseurs.

Les documents électroniques reçus sont intégrés dans la gestion des documents ; ils sont donc stockés dans Documents entrants, comme des PDF ou des factures papier scannées. L'utilisateur peut ensuite créer des factures d'achat, des notes de crédit ou des écritures comptables, et ajouter des règles pour traiter automatiquement ces documents en fonction du fournisseur ou du type de données. Les erreurs qui pourraient se produire lors de la conversion apparaissent dans Documents entrants et sont liées au document concerné. Il est ainsi possible de les consulter.

Avec un compte gratuit Tradeshift, il est possible d'envoyer et de recevoir des documents via le réseau Tradeshift. L'état de ces échanges et le journal de cette activité sont enregistrés dans Microsoft Dynamics 365 Business Central.

Il est possible d'ajouter un workflow pour traiter automatiquement n'importe quel document électronique entrant, par exemple pour créer dans Microsoft Dynamics 365 le document d'achat correspondant, ou pour créer des lignes de paiement en fonction de certaines conditions comme l'identité du fournisseur ou le montant de l'opération.

#### Taux de change des devises

Mettez à jour les taux de change en utilisant des services Web extérieurs qui fournissent ces taux sous la forme de flux ou de fichiers XML. Ces mises à jour peuvent s'effectuer manuellement ou automatiquement via la fonctionnalité file projets. Les flux de Yahoo et de la Banque Centrale Européenne (BCE) sont déjà pris en charge. D'autres services peuvent être ajoutés. L'utilisateur peut effectuer lui-même le mappage entre les données du flux et la table des taux de change, sans avoir besoin des droits de développeur.

# **Gestion de documents**

### **T** Documents entrants

Des documents papier scannés ainsi que des documents électroniques peuvent être enregistrés dans Microsoft Dynamics 365 Business Central, grâce à la fonctionnalité de gestion des documents entrants. Ils peuvent ensuite être traités au sein même de Dynamics 365. Des liens hypertexte peuvent également être établis entre les documents entratns et n'importe quels documents créés ouenregistrés, ou n'importe qu'elle écriture comptale dans Microsoft Dynamics 365 Business Central.

Ces liens permettent d'afficher les documents originaux. Il est aussi possible de trouver les écritures comptables qui ne sont liées à aucun document entrant, et de lier manuellement un document entrant

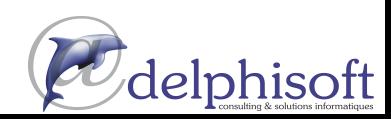

#### Ressources Microsoft

# Microsoft Dynamics <sup>365</sup>Business Central

Comment acheter

Fonctionnalités

Capacités de

Microsoft Dynamics

Microsoft Dynamics

 $\beta$ 

 $\varDelta$ 

Microsoft Dynamics

> Généralités > Immobilisations  $>$  Gestion de trésorerie

Gestion financière

#### Gestion de la chaîne logistique

> Ventes et effets à

- > TVA sur les ventes > Achats et effets à
- payer  $>$  Inventaire

recevoir

> Gestion d'entrepôt

#### Fabrication

- > Fabrication de base > Fabrication agile
- > Planification des approvisionnements
- > Planification de la capacité

Gestion de projet  $>$  Ressources

#### Ventes, marketing et gestion des services

- > Ventes et marketing > Gestion des
- services > Workflow
- $>$  F-services > Gestion de
- documents

Pack Power BL Gestion des ressources

humaines (RH)

Clients et usage

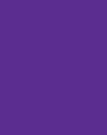

Langues Configuration et développement > Obiets

d'application > Autre

#### in Reconnaissance optique de caractères (OCR)

L'intégration OCR vous permet de transformer des PDF, des factures scannées ou des notes de crédit en données structurées qui pourront être traitées automatiquement comme des documents électroniques. En plus des règles par défaut, ajoutez des règles de traitement en fonction du fournisseur.

Microsoft Dynamics NAV prend déjà en charge le service de capture de facture Lexmark. Avec l'aide d'un partenaire, vous pouvez utiliser un autre service OCR ou un logiciel externe. Le service Lexmark permet d'extraire l'en-tête ainsi que toutes les informations du document scanné. Les documents peuvent aussi être transmis automatiquement au service OCR par email. Pour utiliser le service Lexmark pour Microsoft Dynamics NAV, vous devez créer un compte chez Lexmark et le service sera gratuit.

Les documents entrants peuvent être transmis au service OCR manuellement, ou automatiquement via une file projets.

#### Y Workflow pour document entrant

Ajoutez des workflows pour traiter automatiquement tout nouveau document électronique, par exemple :

- Envoyer/recevoir automatiquement des documents de/  $\geq$ vers un système OCR.
- Créer un brouillon d'achat dans Dynamics <sup>365</sup> Business Central.  $\rightarrow$
- Poster un brouillon.  $\overline{ }$
- $\rightarrow$

Connectez Dynamics <sup>365</sup> Business Central et PowerBI et accédez immédiatement <sup>à</sup> un tableau de bord des performances de votre Entreprise

Les packs PowerBI pour Dynamics <sup>365</sup> Business Central vous permettent d'analyser vos données commerciales et financières. Ils sont spécialement conçus pour les P.M.E. et les responsables et dirigeants qu<sup>i</sup> souhaitent obtenir des informations détaillées sur leurs clients les ventes et les finances

Le tableau de bord et plusieurs rapports vous permettent d'explorer et d'analyser ces données comme vous le souhaitez. Un rafraîchissement automatique vous garantit que vous voyez toujours les données les plus récentes.

## **GESTION DES RESSOURCES HUMAINES (RH)**

#### <sup>1</sup> Ressources humaines de base

Gérez efficacement vos stratégies RH. Groupez les informations relatives à vos emplovés et utilisez des classements en fonction de certains types d'information comme l'expérience, les compétences, la formation, l'appartenance à une équipe.

Enregistrez des informations personnelles, suivez les offres d'emploi au sein de votre entreprise et établissez une liste de candidats à ces postes. Gérez les avantages en nature comme ordinateurs, voitures de fonction, cartes de crédit. Enregistrez les absences dans l'unité de mesure de votre choix, les autres adresses connues et les noms des parents de l'employé.

# CLIENTS ET SERVICES

Créer des lignes de paiement pour des documents postés.<br>
Synamics 365 Business Centraly peut être déployé sur site ou dans le<br>
sconditions peuvent être définies par l'utilisateur sur le<br>
l'aidépend de sa fonction dans l'en

Avec Dynamics <sup>365</sup> Business Central., vous pouvez travailler au bureau, à votre domicile ou lors de vos déplacements.

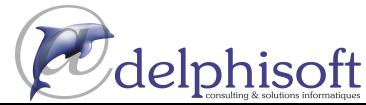

Ressources Microsoft

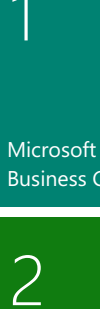

#### Gestion financière > Généralités

Gestion de la

chaîne logistique

recevoir

payer > Inventaire

Fabrication

> Ventes et effets à

> TVA sur les ventes

> Achats et effets à

> Gestion d'entrepôt

> Fabrication de base

> Fabrication agile

> Planification des

approvisionnements

> Planification de la capacité

Gestion de projet

Ventes, marketing et

gestion des services > Ventes et marketing

> Gestion des

services

documents

Gestion des ressources

> Workflow

> E-services > Gestion de

Pack Power BL

humaines (RH)

 $>$  Ressources

> Immobilisations > Gestion de trésorerie

#### **Microsoft Dynamics 365 Business Central**

# Comment acheter

Microsoft Dynamics

 $\beta$ 

Fonctionnalités Microsoft Dynamics

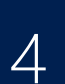

Capacités de Microsoft Dynamics

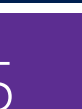

Clients et usage Langues Configuration et

développement > Obiets d'application > Autre

#### Ressources Microsoft

#### **Client Web**

Avec le client Windows, accédez aux fonctionnalités de Microsoft Dynamics 365 Business Central à partir d'un poste sous Windows. Avec le client Web, accédez aux données de Dynamics 365 Business Central au travers d'un simple navigateur en local ou à distance au travers d'une connexion sécurisée par les experts de Delphisoft. et cela san installation préalable d'un quelconque logiciel.

#### **Client tablette**

Le client tablette de Dynamics 365 Business Central s'adresse aux utilisateurs en petites et moyennes entreprises qui souhaitent accéder aux données via une tablette. Cette solution, portable et flexible, est particulièrement adaptée aux utilisateurs en déplacement, loin de leurs bureaux.

#### **Client Mobile**

Le client mobile de Dynamics 365 Business Central permet d'utiliser Dynamics 365 Business Central depuis IOS et Androïd.

# **LANGUES**

#### Document en plusieurs langues

Écrivez des descriptions personnalisées de vos articles et imprimez vos rapports en différentes langues. (Par exemple, établissez des factures dans la langue du destinataire).

Les descriptions peuvent être liées à certains clients, ce qui est utile pour vendre à l'étranger.

Il peut cependant être utile pour personnaliser des descriptions d'articles pour des clients nationaux. Les descriptions personnalisées sont automatiquement sélectionnées. Pour utiliser les fonctionnalités multilingues, les textes des autres langues doivent être insérés dans les objets applications appropriés.

#### Plusieurs langues

Changez de langue en temps réel à condition que cette langue soit disponible dans l'application. Le module Langue est utilisé par la fonctionnalité Multilingue.

**IMPORTANT**: l'utilisateur peut exploiter ce module Langue uniquement si le fichier de licence personnelle contient le module langue pour la langue considérée.

Chaque module langue couvre les fonctionnalités d'une seule langue à la fois. Par exemple, le module danois contient toutes les chaînes de caractères en danois pour la fonctionnalité danois. Il ne contient pas les chaînes d'une autre langue.

### **CONFIGURATION ET DÉVELOPPEMENT**

#### Générateur d'applications (à la carte)

Changez les règles métier et les calculs des applications. Les règles métier et les calculs spéciaux sont définis en AL (langage applicatif C/SIDE). Bien que ce module permette d'accéder à AL, il ne donne pas accès au code AL existant Avec le Générateur d'application, Delphisoft est à même de créer de nouvelles fonctionnalités dans Microsoft Dynamics 365 pour votre Entreprise en fonction de vos besoins.

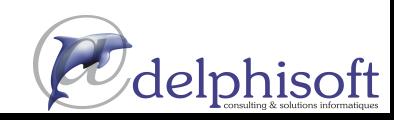

# 2 Microsoft Dynamics <sup>365</sup>Business Central

Comment acheter

Fonctionnalités

Capacités de

Microsoft Dynamics

Microsoft Dynamics

 $\beta$ 

 $\overline{4}$ 

5

Microsoft Dynamics

Gestion financière > Généralités

> Immobilisations > Gestion de trésorerie

#### Gestion de la chaîne logistique

- > Ventes et effets à recevoir
	- > TVA sur les ventes > Achats et effets à
	- payer  $>$  Inventaire
	- > Gestion d'entrepôt

#### Fabrication

- > Fabrication de base > Fabrication agile
- > Planification des approvisionnements
- > Planification de la capacité

Gestion de projet  $>$  Ressources

#### Ventes, marketing et gestion des services

- > Ventes et marketing > Gestion des
- services > Workflow > E-services
- > Gestion de documents

#### Pack Power BL

Gestion des ressources humaines (RH)

Clients et usage

#### Langues

Configuration et développement > Obiets d'application > Autre

Personnalisation des pages (écrans)

Grâce aux extensions, modifiez les pages existantes et personnalisez vos écrans selon vos souhaits soit pour votre Entreprise, soit pour vos besoins.

# Concepteur d'édition sous WORD

Concevez vous même vos rapports d'Entreprise et vos éditions suivant vos propres besoins en insérant vos logos, votre mise en page et cela grâce <sup>à</sup> WORD et <sup>à</sup> l'intégration avec Microsoft Dynamics <sup>365</sup> Business Central.

# RapidStart : Exporter et Importer depuis Excel

A l'aide des outils RapidStart vous êtes <sup>à</sup> même d'exporter toutes les données de votre Entreprise contenues dans Microsoft Dynamics <sup>365</sup>Business Central sous Excel.

Vous pouvez également importer de nouvelles données depuis Excel comme vos clients, vos fournisseurs, vos comptes comptables, vos factures, vos nouveaux tarifs ou vos articles.

Il vous sera également possible de mettre <sup>à</sup> jour vos données grâce <sup>à</sup> RapidStart.

#### Développement de solutions (à la carte)

Changez les régles métiers et les calculs des applications de Dynamics <sup>365</sup> Business Central pour appliquer vos propres règles de calcul.

Créez de nouveaux écrans, de nouvelles éditions et de nouvelles structures de données <sup>à</sup> l'aide des Consultants de Delphisoft.

En tant que partenaire Dynamics GOLD, Delphisoft est <sup>à</sup> même de créer de nouvelles fonctionnalités dans Microsoft Dynamics <sup>365</sup>Business Central pour votre Entreprise en fonction de vos besoins.

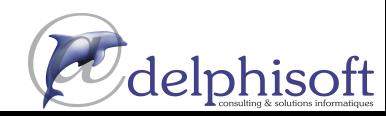

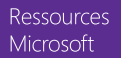

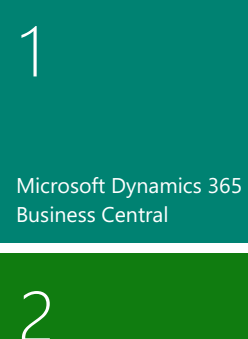

chaîne logistique > Ventes et effets à recevoir > TVA sur les ventes

> Achats et effets à payer  $>$  Inventaire

Gestion financière

> Immobilisations

> Généralités

 $>$  Gestion de

Gestion de la

trésorerie

> Gestion d'entrepôt

> Fabrication agile

> Planification des approvisionnements

> Planification de la capacité

Gestion de projet

Ventes, marketing et

gestion des services > Ventes et marketing

> Gestion des services > Workflow

 $>$  F-services > Gestion de

Pack Power BL

documents

 $>$  Ressources

#### Fabrication > Fabrication de base

- Comment acheter Microsoft Dynamics
- $\beta$

Fonctionnalités Microsoft Dynamics

 $\overline{\mathcal{A}}$ 

Capacités de Microsoft Dynamics Gestion des ressources humaines (RH) Clients et usage

Langues

Configuration et

développement

d'application  $>$  Autre

> Obiets

5

#### Ressources Microsoft

# **Autre**

#### Texte étendu

Optez pour un nombre illimité de lignes pour décrire des articles du stock, des ressources et des comptes du grand livre. Ce texte étendu peut être automatiquement copié sur les documents des ventes ou des achats, lorsque les lignes sont saisies. La description peut aussi tenir compte de la date afin que des messages spécifiques apparaissent au cours d'une certaine période. Vous pouvez ainsi mettre en avant des promotions ou des conditions de garantie. Le texte étendu peut être défini en plusieurs langues.

#### Multi états

Ce module extrait automatiquement les données nécessaires pour transmettre les informations 'Multi états' aux autorités. Contactez vos autorités locales pour savoir si vous devez fournir ces informations.

#### File projets

Automatisez un service ou planifiez des tâches. Par exemple, vous pouvez automatiquement établir des renouvellements de contrats de service ou des factures de contrats de service Vous pouvez configurer le programme pour qu'il contrôle automatiquement si des traitements par lots s'exécuteront à une date spécifique.

#### Codes motifs

Définissez des codes motifs. Un code motif est assigné à chaque transaction dans le système. Cela permet de réaliser des audits définis par l'utilisateur qui complètent ceux déjà fournis par le système. Définissez des codes motifs sur des journaux, des ventes et des achats. Par exemple, utilisez des codes motifs pour marquer toutes les entrées comptables en rapport avec la clôture de l'année fiscale.

#### Filiales (illimité)

Pour les licences perpétuelles, les termes de la licence autorisent des filiales qualifiées de l'entreprise sous licence, à accéder au logiciel. Consultez le contrat de licence pour en savoir plus.

### Mombre d'entreprises illimité

Obtenez un tarif intéressant si vous gérez plusieurs entreprises.

#### identifiants et mots de passe utilisateurs

Créez des identifiants et des mots de passe pour limiter l'accès aux informations de Microsoft Dynamics 365 Business Central à certaines personnes uniquement.

Contrôlez l'accès à la solution et donnez les autorisations aux personnes de votre choix.

Ces fonctionnalités de sécurité sont fournies par Dynamics 365 **Business Central.** 

Ce module peut être utilisé seul ou en association avec le module autorisation et le module Profil

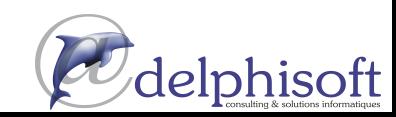

**Ressources Microsoft** 

*International Ltd.* 

B

© 2019 - 2020 Delphisoft / Microsoft tous droits réservés. Ce document est fourni à titre informatif uniquement. Microsoft Dynamics 365 Business Central est une marque réservée de Microsoft.

### **Microsoft Dynamics 365 Business Central**

Une solution de gestion d'entreprise tout-en-un qui connecte la gestion financière, les ventes, les services et les opérations, pour rationaliser les processus métier, enrichir la relation client et améliorer la prise de décision.

#### Gérer les finances

#### Prendre les bonnes décisions

Relier les données concernant la comptabilité, les ventes, les achats, les stocks et la relation client pour obtenir une vision globale de votre entreprise. Visualiser vos performances financières en temps réel grâce aux tableaux de bord Power BI intégrés.

#### Accélérer la clôture annuelle des comptes et le reporting financier

Rationaliser la comptabilité clients et fournisseurs et automatiser les rapprochements comptables afin d'accélérer la clôture des comptes et l'établissement d'états financiers précis, tout en assurant la conformité.

#### Améliorer la précision des prévisions

Affiner les prévisions financières en s'appuyant sur différents niveaux de modélisation et d'analyse des données. Personnaliser les rapports grâce à l'intégration transparente de Microsoft Excel.

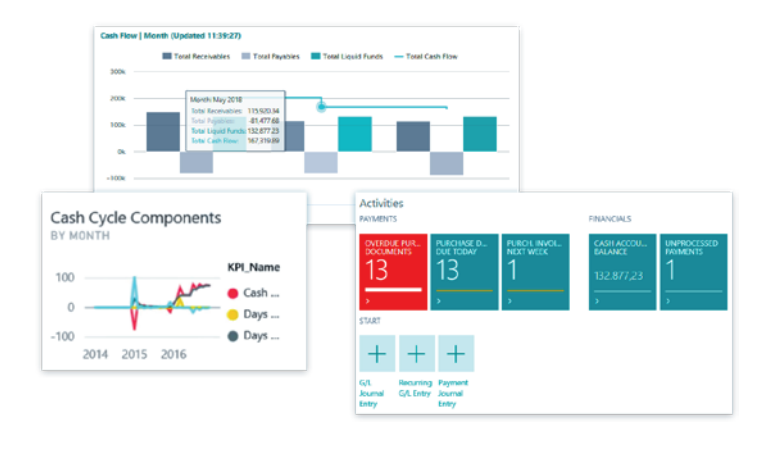

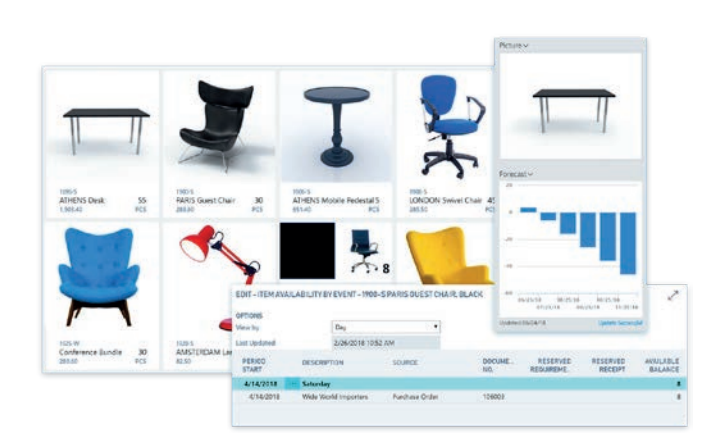

#### Automatiser et sécuriser la chaîne d'approvisionnement

#### Optimiser les niveaux de stock

Se servir des fonctions d'intelligence intégrées pour prévoir les marchandises à réapprovisionner et la date du réapprovisionnement. Acheter uniquement les marchandises nécessaires grâce à la mise à jour automatique des niveaux de stock.

#### Éviter les pertes de vente et limiter les ruptures de stock

Maintenir un volume de stock optimal en calculant automatiquement les niveaux de stock, les délais d'approvisionnement et les points de commande. Proposer des produits de remplacement lorsque les articles demandés sont en rupture de stock.

#### Optimiser la rentabilité

Être informé du bon moment pour payer les fournisseurs afin de profiter de remises ou d'éviter des pénalités de retard. Éviter les achats inutiles ou frauduleux grâce aux procédures d'approbation.

#### Optimiser les ventes et améliorer le service client

#### Valoriser chaque point de contact

Établir la priorité de chaque prospect en fonction du potentiel de recettes associé. Suivre tous les échanges avec les clients et se faire conseiller sur les meilleures opportunités de renouvellement ou de vente incitative et croisée dans le cycle de vente.

#### Renforcer la productivité du service commercial

Accélérer le processus, du devis à l'encaissement. Réagir rapidement aux demandes concernant les ventes, gérer les demandes de service et traiter les paiements, le tout depuis Outlook.

#### Optimiser la rentabilité

Bénéficier d'une vue d'ensemble complète des tâches du service de support, des charges de travail et des qualifications des collaborateurs afin d'affecter efficacement les ressources et d'accélérer la résolution des incidents.

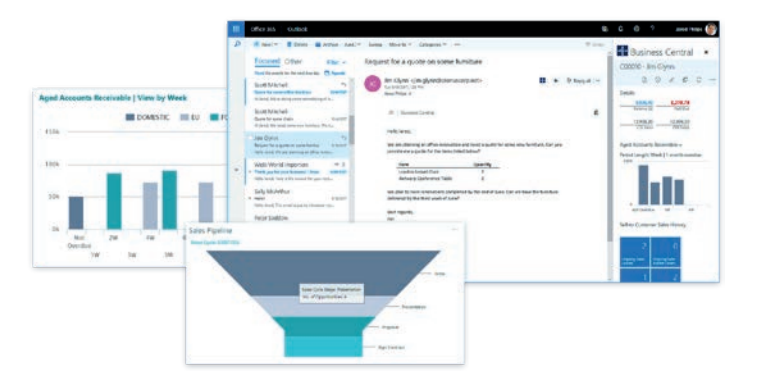

# Respecter le calendrier et le budget des projets

#### Respecter le budget

Créer, gérer et suivre les projets client à l'aide de feuilles de temps et de fonctions avancées de tarification des tâches et de génération de rapports. Élaborer, modifier et contrôler les budgets de façon à garantir la rentabilité des projets.

#### Planifier avec précision

Gérer les niveaux de ressources en planifiant la capacité et les ventes. Comparer les factures client aux coûts prévus sur les commandes et les devis.

#### Analyser les performances des projets

Prendre des décisions efficaces grâce à l'analyse en temps réel de l'avancement du projet, de sa rentabilité et de l'utilisation des ressources.

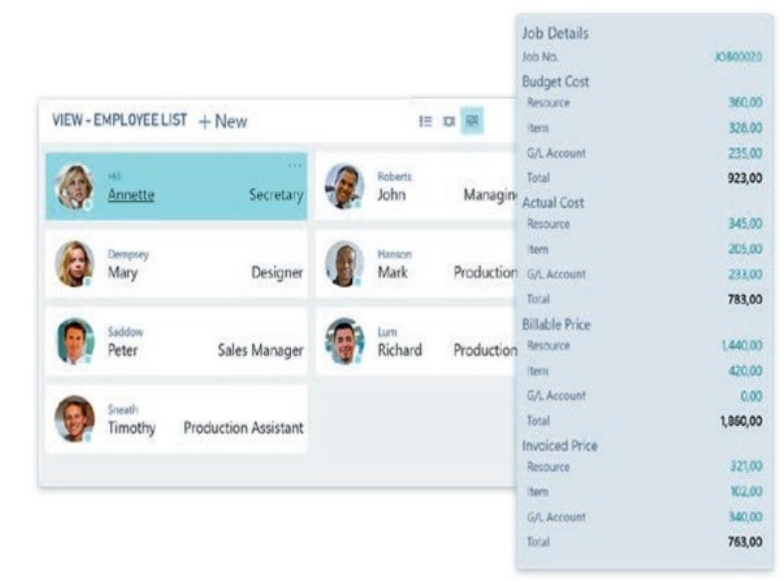

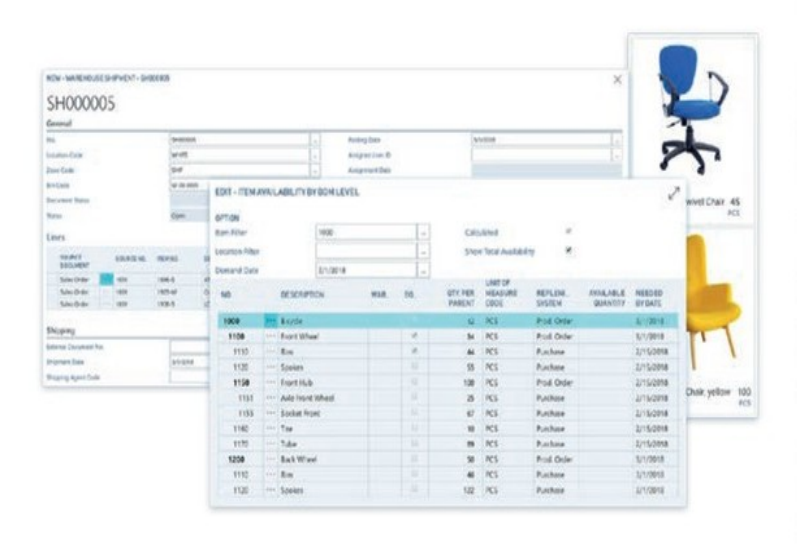

# Optimiser les opérations

#### Assurer la gestion de la prévision à l'exécution

Utiliser les prévisions de ventes et de ruptures de stock pour générer automatiquement des plans de production et créer des bons de commande.

#### Gérer efficacement l'entreposage

Obtenir une vue globale du stock pour assurer une exécution efficace des commandes. Suivre chaque transaction et chaque mouvement d'article en configurant les casiers en fonction de la disposition de l'entrepôt et des dimensions des unités de stockage.

#### Atteindre un niveau de production optimal

Calculer et optimiser la capacité de production et les ressources pour améliorer les calendriers de production et répondre à la demande des clients.